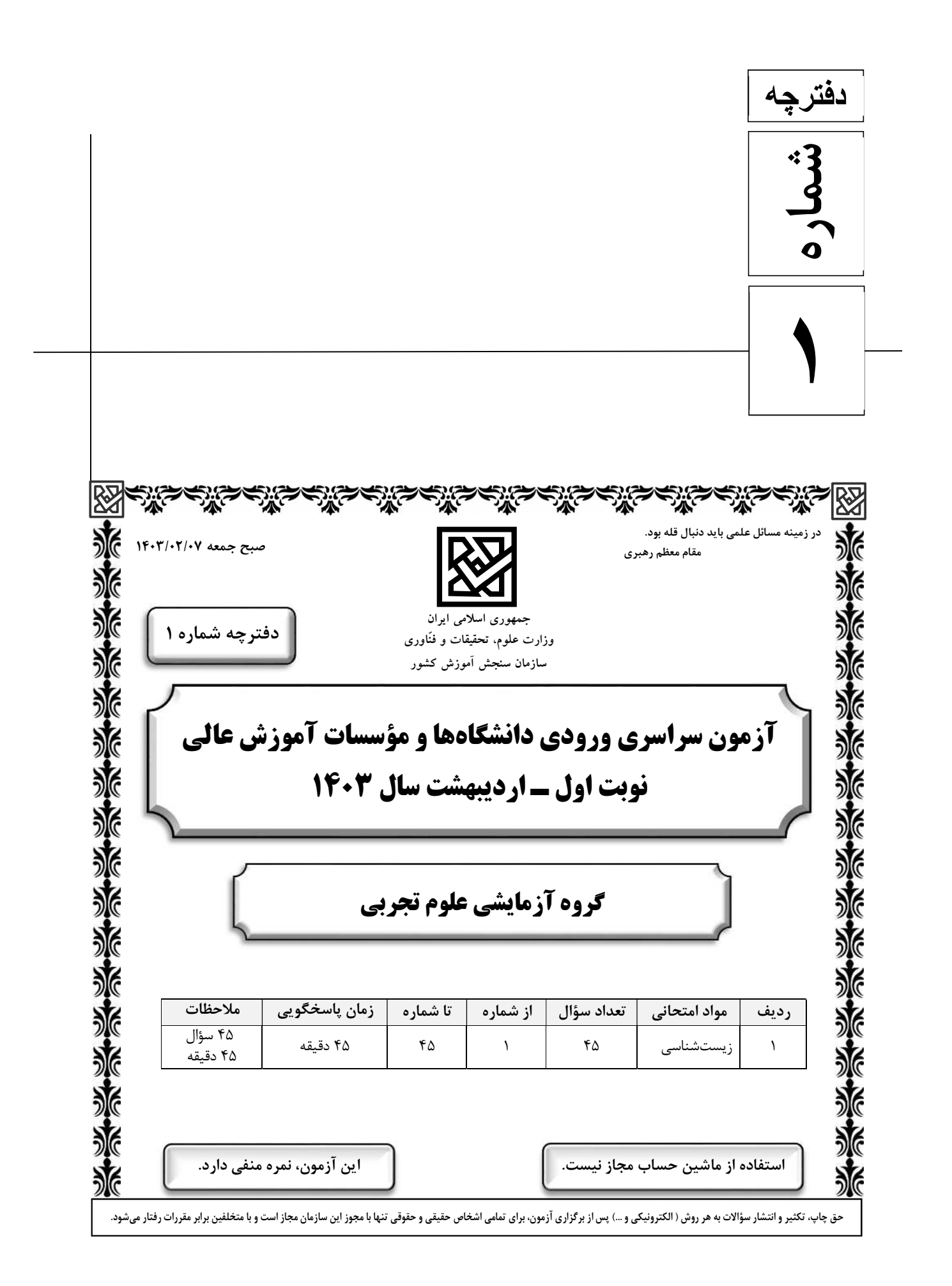

ـــــــــــــــــــــــــــــــــــــــــــــــــــــــــــــــــــــــــــــــــــــــ \* داوطلب گرامي، عدم درج مشخصات و امضا در مندرجات جدول زير، بهمنزلة عدم حضور شما در جلسة آزمون است.

 اينجانب .............................. با شمارة داوطلبي .............................. با آگاهي كامل، يكسان بودن شمارة صندلي خود را با شمارة داوطلبي مندرج در بالاي كارت ورود به جلسه، بالاي پاسخنامه و دفترچة سؤالات، نوع و كد كنترل درج شده بر روي دفترچة سؤالات تأييد مينمايم.

امضا:

١- چند مورد دربارة استخوانهاي ستون مهرة يك فرد سالم، صادق است؟ (با فرض اينكه فرد به حالت قائم قرار دارد.) الف: نخستين استخوان مهرة گردن با يكي از استخوانهاي جمجمه مفصل شده است. ب: مهرههاي ناحية كمر از مهرههايي كه در ناحية گردن قرار گرفتهاند، بزرگترند. ج: مهرههاي ناحية پشت، از طريق زائدههاي پهلويي خود به دو دنده متصلاند. د: يكي از استخوانهاي ستون مهره كه تعدادي حفرة كوچك دارد، با دو استخوان نيملگن مفصل شده است. ٤ (٣ ٣ (٤ ٢ (١ ١ (٢ ٢- درخصوصِ بخشي از دستگاه گوارش انسان كه با ترشح آنزيمهايي در تجزية فراوانترين ليپيدهاي رژيم غذايي، بيشترين نقش را دارد، كدام مورد درست است؟ ١) خون خارجشده از آن، ابتدا با خون خارجشده از نوعي اندام لنفي به هم ميپيوندد. ٢) تحرك و ترشح در آن، مستقيماً توسط شبكههاي ياختههاي عصبي تنظيم ميشود. ٣) ترشحات بزرگترين اندام مرتبط با لولة گوارش را دريافت ميكند. ٤) تحتتأثير نوعي پيك شيميايي شروع به ترشح ميكند. ٣- كدام عبارت در ارتباط با يك مرد جوان و سالم، نادرست است؟ ١) هورموني كه رشد غدة پروستات را تحريک مي كند، با سازوكار بازخورد منفي تنظيم مي شود. ٢) هورموني كه صفات ثانويه را ايجاد مي كند، منحصراً توسط ياختههاي بينابيني ترشح ميشود. ٣) هورموني كه باعث رشد ماهيچهها و استخوانها ميشود، براي فعاليت ياختههاي سرتولي ضروري است. ٤) هورموني كه بر فعاليت ياختههاي ديوارة لولههاي زامه (اسپرم)ساز مؤثر است، توسط غدة هيپوفيز توليد ميشود. ۴-  $\mathbf{C}_{\mathbf{r}}$ كدام مورد، طي فرايند تنفس نوري در گياهان  $\mathbf{C}_{\mathbf{r}}$ ، رخ مي $\mathbf{s}$ هد ۱) در اين فرايند همانند فرايند تثبيت كربن در گياهان  $\mathrm{NADPH}$  و ATP توليد مىشود. ۲) در اين فرايند همانند فرايند تنفس ياختهاي در گياهان،  $\rm CO_{Y}$  در داخل راكيزه (ميتوكندري) آزاد ميشود. تا در اين فرايند برخلاف فرايند تثبيت كربن در گياهان CAM، ميزان  $\rm CO_{\zeta}$  در محل آنزيم روبيسكو بالا نگه داشته ميشود. ۴) در این فرایند برخلاف فرایند تثبیت کربن در گیاهان  $\, {\mathbf C}_\mathbf r\,$ ریبولوزبیس فسفات با کمک ترکیبی سهکربنی بازسازی میشود. ٥- دربارة فقط بعضي از مهرهداران مادهاي كه ساختار ويژه و كارآمدي جهت اكسيژنگيري از آب دارند كه به نواحي خاصي محدود شده است، كدام مورد صدق ميكند؟ ١) در درون بدن آنها، ممكن است تخمكي با ديوارة ژلهاي و چسبناك توليد شده باشد. ٢) در دو طرف بدن و در روي پوست آنها، كانالهايي حاوي ياختههاي مژكدار وجود دارد. ٣) در پي ترشح آنزيمهاي لولة گوارش آنها، فرايند گوارش برونياختهاي انجام ميشود. ٤) خون آنها پس از تبادلات گازي، ابتدا به اندامهاي مختلف بدن ميرود.

A B C A B c ٦- مطابق با اطلاعات كتاب درسي، مايع زلاليه مواد غذايي و اكسيژن را براي بخشهايي از چشم انسان فراهم ميكند. چند مورد، ويژگي مشترك اين بخشها را در يك چشم سالم نشان ميدهد؟ الف: سطح كاملاً كروي و صافي دارند. ب: محيط شفافي را بهوجود ميآورند. ج: توسط جسم مژگاني احاطه شدهاند. د: مجاور مايع ژلهاي و شفاف چشم هستند. ٤ (١ ٣ (٢ ٢ (٣ ١ (٤ ٧- با فرض اينكه ژنهاي موردنظر بر روي فامتن (كروموزوم)هاي جنسي انسان قرار دارد، كدام زاده حاصل گامت نوتركيب

$$
\frac{A}{a} \frac{B}{b} \frac{C}{c} \qquad \frac{A}{c} \frac{B}{d} \frac{C}{d} \qquad \qquad (\text{sum } y \text{ with } y \text{ with } y \
$$

$$
\begin{array}{c|c}\nA & B & c \\
\hline\n\end{array}
$$
 (f)

٨- مطابق با اطلاعات كتاب درسي و در ارتباط با جانوري كه براي تأمين بيشترين انرژي خالص، از صدفهايي با اندازة متوسط استفاده ميكند، كدام مورد صحيح است؟ ١) از نظر روش اصلي براي تنفس به ستارة دريايي شباهت دارد. ٢) از نظر ساختار ويژة دفع و تنظيم اسمزي به زنبور شباهت دارد. ٣) از نظر اساس حركت با انسان تفاوت دارد. ٤) از نظر نوع اسكلت با شته تفاوت دارد. ٩- كدام مورد، در ارتباط با ياختههاي زندة پيراپوست (پريدرم) تنة يك درخت مسن، نادرست است؟

١) همة آنها، در منطقة پوست درخت قرار گرفتهاند. ٢) فقط بعضي از آنها، در مجاورت چوب پسين هستند. ٣) همة آنها، جزو سامانة بافت پوششي گياه محسوب ميشوند. ٤) فقط بعضي از آنها، دائماً تقسيم ميشوند و در افزايش قطر ساقه نقش اصلي را دارند.

١٠- بهطور معمول، كدام مورد وقايع پس از لقاح در انسان را نشان ميدهد؟ ١) همزمان با تشكيل حفرة درون بلاستوسيست، نوعي تودة ياختهاي در تخمدان به فعاليت خود ادامه ميدهد. ٢) همزمان با تشكيل تروفوبلاست، لايههاي زايندة جنيني هم بهوجود ميآيند. ٣) همزمان با تشكيل تودة ياختهاي دروني، هورمون HCG ترشح ميشود. ) ٤ همزمان با تشكيل مورولا، فرايند جايگزيني به انجام ميرسد.

١١- در انسان طي يك گردش ششي، خون دو سياهرگ ششي نسبت به سياهرگهاي ششي ديگر مسير كوتاهتري را طي ميكند تا از طريق منافذي به قلب وارد شود. چند مورد، دربارة اين منافذ صادق است؟ الف: به گره سينوسي ـ دهليزي نزديكاند. ب: در سطح پشتي قلب قرار دارند. ج: از منفذ بزرگ سياهرگ زبرين دورند. د: در مجاورت دريچة سيني سرخرگ ششي قرار دارند. ٤ (١ ٣ (٢ ٢ (٣ ١ (٤

زيستشناسي ـ گروه آزمايشي علوم تجربي صفحه ٤

١٢- كدام مورد در ارتباط با ياختة ماهيچة دلتايي انسان، نادرست است؟ ١) با حضور آدنوزين تريفسفات، موقعيت سر ميوزين نسبت به دم آن تغيير ميكند. ٢) طيِ مدت برقراري پل اتصال ميوزين به اكتين، موقعيت سر ميوزين نسبت به دُم آن، تغيير ميكند. ٣) دقيقاً قبل از جدا شدن ميوزين از اكتين، موقعيت سر ميوزين نسبت به رشتة اكتين به حالت قائم است. ) ٤ با نزديك شدن اكتين به بخش مياني ميوزين، موقعيت سر ميوزين نسبت به رشتة اكتين به حالت غيرقائم درميآيد. ١٣- در ارتباط با واكنشهاي تثبيت كربن در برگ گياه مو و با توجه به واكنشهايي كه پس از ايجاد تركيب ناپايدار رخ ميدهد، كدام مورد در يك چرخه، پيش از سايرين به انجام ميرسد؟ ١) خروج گروه فسفات از چرخه ٢) توليد مولكول پنجكربني فسفاتدار ٣) خروج نوعي مولكول دوفسفاته از چرخه ٤) استفاده از الكترونهاي نوعي مولكول پرانرژي ١٤- با توجه به ديوارة سهلايهاي قلب انسان، ويژگي مشترك دولايهاي كه با ضخيمترين لاية اين ديواره مجاور هستند، كدام است؟ ١) ياختههايي دارند كه به يكديگر بسيار نزديكاند. ٢) بيشتر از ياختههاي بافت ماهيچهاي تشكيل شدهاند. ٣) ياختههاي آنها در ساختار دريچهها بهكار رفتهاند. ٤) ياختههاي مخطط آنها از طريق صفحات بينابيني به هم مربوطند. ١٥- نوعي هورمون گياهي ميتواند عمرسبزي خوردن را بعد از برداشت افزايش دهد. كدام دو نقش زير، به اين هورمون تعلق دارد؟ ١) ايجاد ريشه در گياهان پسته و گردو و ريزش ميوه در گياه پنبه ٢) القاي تقسيم در ياختههاي كال و رشد جوانههاي جانبي در گياهان بوتهاي ٣) جانشين سرما در جوانهزني دانهها و ممانعت از رويش و رشد علفهاي هرز ٤) به خواب رفتن جوانهها در گياهان چوبي و جلوگيري از رويش دانه در داخل ميوه ١٦- درخصوصِ ياختههاي يوكاريوتي، كدام مورد يا موارد زير صحيح است؟ الف: طول هر بيانه (اگزون) آنها، از طول ميانة (اينترونِ) مجاورش بيشتر است. ب: در ميان نوكلئوتيدهاي دو انتهاي tRNA آنها، پيوند هيدروژني وجود دارد. ج: نوكلئوتيدهاي آدنيندار با جرمها و نقشهاي متفاوت در سيتوپلاسم آنها يافت ميشود. د: آمينواسيد خارجشده از جايگاه P رناتن آنها، از سمت گروه كربوكسيل خود با آمينو اسيد جايگاه Aپيون د برقرار ميكند. ١) « »د«و » ج ٢) «الف »ب«و » ٣) «الف »د«و » ب«، » ٤) « »ج ١٧- در ارتباط با بزرگترين اندام لنفي يك فرد بزرگسال (به غير از مغز استخوان)، كه فعاليت زيادي دارد، كدام مورد نادرست است؟ ١) محتويات خود را از طريق رگهاي لنفي به مجراي لنفي چپ وارد ميكند. ٢) در بالا بردن ظرفيت حمل اكسيژن خون نقش مؤثري دارد. ٣) بزرگترين گويچههاي سفيد تكهستهاي را توليد ميكند. ٤) ياختههاي خوني غيرطبيعي را تخريب ميكند.

١٨- با توجه به شكل ٢و ١ كه بهترتيب به گلهاي شماره ٢و ١ تعلق دارد، كدام عبارت زير صحيح است؟ ١) در گل ٢و ١ ، تعداد برچهها، بيش از تعداد فضاي خالي درون مادگي است. ٢) گل ٢ نسبت به گل ،١ تعداد كلاله كمتري دارد. ٣) در گل ٢و ١ ، به تعداد يكسان تخمك وجود دارد. ٤) گل ٢ نسبت به گل ،١ تعداد خامه بيشتري دارد. ١٩- كدام عبارت در ارتباط با رفتار جيرجيرك نر مطرحشده در كتاب درسي، صادق است؟ ١) براي جانور نر هزينة اندكي دارد. ٢) بر تغيير خزانة ژني جمعيت نسل آينده بيتأثير است. ٣) باعث ميشود تا بيشترين زادههاي سالم را داشته باشد. ٤) مستقل از ژننمود (ژنوتيپ) جيرجيرك جنس مخالفش است. ٠٢- با توجه به اطلاعات كتاب درسي، كدام مورد در ارتباط با ساختار و يا عملكرد آنزيمهاي بدن انسان، نادرست است؟ ) ١ در آنزيم اتصالدهندة متيونين به رنا، محل استقرار توالي پادرمزه (آنتيكدون) با فاصلة زيادي از جايگاه متيونين قرار دارد. ٢) در آنزيم مولد كراتين از كراتين فسفات، گروههاي فسفات پيشمادهها با فاصلة بسيار زيادي از هم قرار ميگيرند. ٣) در پي تغيير شكلِ گذراي پمپ سديم ـ پتاسيم، تمايل اين آنزيم به پيش هماد هايش عوض ميشود. ٤) در حضور آب، دو نوع مونوساكاريد از جايگاه فعال آنزيم تجزيهكنندة ساكارز خارج ميشود. ٢١- به منظور تقسيم سيتوپلاسم ياختة مريستمي ريشة لوبيا، لازم است چند مورد زير رخ دهد؟ الف: صفحة ياختهاي در بخش مياني ياخته بهوجود آيد. ب: با استفاده از غشاي ريزكيسه (وزيكول)هاي گلژي، غشاهاي جديدي شكل بگيرد. ج: ريزكيسه (وزيكول)هاي غني از پيشسازهاي تيغة مياني در بخشي از ياخته تجمع يابند. د: اندامكهاي استوانهاي (حاوي دستههاي سهتايي از لولههاي پروتئيني) دو برابر شود. ٤ (١ ٣ (٢ ٢ (٤ ١ (٣ ٢٢ - كدام مورد، ويژگي مشترك هر دو لوبِ شش چپ انسان را نشان ميدهد؟ ١) در نزديكي حلقههاي غضروفيِ Cشكلِ مجرايِ تنفسي قرار دارند. ٢) توسط آخرين دندههاي قفسه سينه احاطه ميشوند. ٣) نخستين انشعابات نايژه اصلي را دريافت ميكنند. ٤) در تماس با ماهيچة ميانبند (ديافراگم) قرار ميگيرند. ٣٢- درخصوص يكي از پردههايي كه از نخاع انسان محافظت ميكند و زوائد تارمانندي دارد، كدام مورد نادرست است؟ ١) به مادة سفيد نخاع چسبيده است. ٢) در تماس با مايع مغزي ـ نخاعي قرار دارد. ٣) در مجاورت مويرگهاي پيوسته قرار دارد. ٤) محلهايي را براي عبور رشتههاي عصب نخاعي فراهم كرده است. شكل (٢) شكل (١)

ـــــــــــــــــــــــــــــــــــــــــــــــــــــــــــــــــــــــــــــــــــــــ ٢٤ - كدام مورد، براي تكميل عبارت زير مناسب است؟ «در انسان، فقط آن بخش از آنزيم ATPساز كه در .................... داخلي راكيزه (ميتوكندري) قرار دارد، .................... .» ١) غشاي ـ حاوي تعدادي قطعات مجزاست ٢) فضاي ـ ميتواند به عبور پروتونها كمك كند ٣) فضاي ـ منبع رايج انرژي ياخته را رها ميسازد ٤) غشاي ـ ميتواند الكترون بگيرد يا از دست بدهد ٢٥ - با فرض اينكه در گياه آلبالو، ياختة باقيمانده از تقسيم ياختة بافت خورش حامل ژن B و ژننمود (ژنوتيپ) ياختة سازندة دانة گرده AB باشد، كدام ژننمود را ميتوان براي تخم اصلي و تخم ضميمه محتمل دانست؟ AAB و BB ٤ ( AAA و AB ٣ ( BBB و BB ٢ ( ABB و AA ١ ( ٢٦ - با توجه به رفتار بيرون انداختنِ پوستههاي تخم شكستهشده از لانه توسط پرندة كاكايي، چند مورد زير دربارة اين رفتار، صادق است؟ الف: به تدريج و در مدت زمان طولاني به انجام ميرسد. ب: تحتتأثير يكي از عوامل تغييردهندة تعادل جمعيت شكل ميگيرد. ج: به سالم ماندن تخمهاي سفيدرنگ پرنده و بقاي جوجههاي آن ميانجامد. د: نشانهاي از داشتن ژنهاي مربوط به صفات سازگاركننده در پرنده است. ٤ (١ ٣ (٢ ٢ (٣ ١ (٤ ٢٧ - با توجه به شكل زير و با فرض اينكه مناطق موردنظر در داخل بدن جانور قرار گرفته باشند، كدام عبارت نادرست است؟ ١) در حدود منطقة ،٤ بخشي وجود دارد كه اوريك اسيد و آب موجود در (١) همولنف، ابتدا به آن وارد ميشود. ٢) در حدود منطقة ،٣ بخشي وجود دارد كه ارتباط ياختههاي بدن را با محيط فراهم ميكند. (٤) ) ٣ در حدود منطقة ،١ بخشي وجود دارد كه با طناب عصبي شكمي در ارتباط است. (٣) (٢)) ٤ در حدود منطقة ،٢ بخشي وجود دارد كه همولنف را به حفرههاي بدن پمپ ميكند. ٢٨ - كدام عبارت، در ارتباط با دستگاه درونريز بدن يك خانم جوان، درست است؟ ١) هر غدهاي كه هورمون جنسي ترشح ميكند، در ناحية شكم قرار دارد. ٢) هر غدهاي كه بر تراكم بافت استخوان مؤثر است، در زير حنجره قرار دارد. ٣) هر غدهاي كه باعث حفظ تعادل آب در بدن ميشود، در ناحية مغز قرار گرفته است. ٤) هر غدهاي كه بازجذب مادهاي را به خون افزايش مي دهد، مستقيماً تحتتأثير هورمون محرك هيپوفيز است. ٢٩ - با توجه به بخشي از يك چرخة كربس كه در آن نوعي پيوند اشتراكي بين فسفات و نوعي نوكلئوتيد برقرار ميشود. كدام مورد نادرست است؟ (محل ورود استيل كوآنزيم A به چرخه، بهعنوان محل آغاز چرخه درنظر گرفته ميشود.) ١) بعد از اين بخش، آخرين مولكول چهاركربني بهوجود ميآيد. ٢) بعد از اين بخش، دو نوع مولكول حاملِ الكترون توليد ميشود. ٣) قبل از اين بخش، نوعي مادة آلي آزاد ميشود كه براي فعاليت آنزيم ضروري است. ٤) قبل از اين بخش، نوعي مولكول ايجاد ميشود كه غالباً از طريق تركيب با هموگلوبين در خون حمل ميشود. ٣٠- بخشي از مغز گوسفند كه كف بطن چهارم را ميسازد، چه مشخصهاي دارد؟ ١) در زير مركز هماهنگكنندة فعاليت ماهيچهها و حركات موزون بدن قرار دارد. ٢) با تحريك اين منطقه رفتارهاي احساسي جانور برانگيخته ميشود. ٣) در فعاليتهاي شنوايي، بينايي و حركت نقش اصلي را دارد. ٤) تشنگي، گرسنگي و خواب را تنظيم ميكند.

زيستشناسي ـ گروه آزمايشي علوم تجربي صفحه ٧

٣١- با توجه به نمونههاي مطرحشده در كتاب درسي، چند مورد براي تكميل عبارت زير مناسب است؟ «هر تغيير ساختاري در مادة ژنتيكي كه .................... را تحتتأثير قرار ميدهد، در تشكيل فامتني (كروموزومي) نقش دارد كه نسبت به حالت اولية خود .................... است. » الف: فقط يك فامتن (كروموزوم) ـ فاقد بعضي از ژنها ب: فامتن (كروموزوم)هاي غيرهمتا ـ داراي طولِ متفاوتي ج: فامتن (كروموزوم)هاي همتا ـ داراي دو نسخه از بعضي ژن ها د: فقط يك فامتن (كروموزوم) ـ از نظر موقعيت سانترومر متفاوت ٤ (٢ ٣ (١ ٢ (٤ ١ (٣

- ٣٢ در انسان، كدام مورد نسبت به سايرين به نوعي بافت پيوندي كه سطح خارجي تنة استخوان ران را احاطه كرده، نزديكتر است؟ ١) سامانههاي هاورسي است كه توسط مغز استخوان احاطه شدهاند. ٢) ياختههاي استخواني است كه بهصورت نامنظم در كنار يكديگر قرار گرفتهاند. ٣) مغز استخواني است كه در درون حفرههاي متعدد تيغههاي استخواني جاي دارد. ٤) ياختههاي استخواني است كه بهصورت متحدالمركز در درون مادة زمينة استخواني قرار گرفتهاند.
- ٣٣ با توجه به اطلاعات كتاب درسي، كدام مورد درخصوصِ كاربرد زيستفناوري نادرست است؟ ١) استفاده از بعضي انواع فراوردههاي حاصل از ديسك نوتركيب در ساختار انسولين ٢) قرار دادن و تكثير فقط ياختههاي بنيادي در محيط كشت بر روي داربست به منظور بازسازي غضروف آسيبديده ٣) انتقال ديسك نوتركيب به تخمك لقاحيافتة گوسفند به منظور توليد پروتئينهاي انساني با استفاده از دامهاي تراژني ) ٤ آمادهسازي محيط كشتِ حاوي باكتريهاي فاقد ديسك و داراي ديسك نوتركيب در جريانِ توليد نوعي آنزيم پُركاربرد صنعتي
- ٣٤ شكل زير بخشي از دستگاه گوارش نوعي جانور را نشان ميدهد. با توجه به بخشهاي موردنظر، كدام مورد درست است؟ ١) در بخش ١ برخلاف بخش ۴، آنزيمهاي گوارشي جانور ترشح مي شود. ) ٢ در بخش ١ همانند بخش ،٣ غذايي نيمهجويده و كاملاً جويده يافت ميشود. ٣) در بخش ٤ برخلاف بخش ،٢ آبِ مواد غذايي تا حدودي جذب ميشود. ٤) در بخش ٢ همانند بخش ،٣ جذب اصلي مواد غذايي صورت ميگيرد. (٢) (١) (٣) (٤)
- ٣٥ درصورتيكه مغز گوسفند را طوري در ظرف تشريح قرار دهيم كه شيار بين دو نيمكره مخ به سمت بالا باشد، درخصوصِ محلي كه در آن بخشي از آسه (اكسون)هاي عصب بينايي يك چشم به نيمكره مخ مقابل ميرود، كدام مورد صادق است؟ ١) در مجاورت لوبهاي بويايي قرار دارد. ٢) بخشي از مغز مياني محسوب ميشود. ٣) نسبت به اپيفيز در سطح پايينتري قرار دارد. ٤) با محل پردازش اولية اطلاعات بينايي مجاور است.
- ٣٦ ويژگي مشترك ياختههاي درون پوست (آندودرم) و ياختههاي لاية ريشهزايي كه در منطقة ريشة گياه ادريسي قرار دارند، كدام مورد يا موارد زير است؟ الف: به ناحية پوست ريشه تعلق دارند. ب: در فرايند بارگيري چوبي نقش دارند. ج: ميتوانند مواد را به روش سيمپلاستي انتقال دهند. د: در ديوارة آنها منحصراً پكتين و رشتههاي سلولزي وجود دارد. ١ »د) « ٢) « » ج«و » ب ٣) «الف »د«و » ٤) «الف »ج«و » ب«، »

٣٧ - درخصوص فرايند تنظيم بيان ژن در هستة ياختة ميانبرگ لوبيا، كدام مورد زير، بهطور حتم صحيح است؟ ١) گروهي از ليپيدها در اين فرايند نقش مؤثري دارند. ٢) اين فرايند بر تعداد جايگاههاي آغاز همانندسازي ياخته بيتأثير است. ٣) فقط نوعي مولكول شيميايي يا زيستي، محرك اولية اين فرايند است. ٤) هر پروتئين مؤثر در اين فرايند، فقط به يك نوع بسپار متصل ميشود. ٣٨ - در ارتباط با مراحل تخمكزايي در يك خانم جوان ٢ ساله، كدام مورد نادرست است؟ ) ١ هر ياختهاي كه بتواند پس از لقاح با زامه تودة پرياختهاي را ايجاد كند، مقدار بيشتري سيتوپلاسم دريافت كرده است. ) ٢ هر ياختهاي كه بتواند چرخة تخمداني را آغاز و ادامه دهد، با ياختههاي ترشحكنندة هورمون جنسي ارتباط نزديكي دارد. ٣) هر ياختهاي كه فامتن (كروموزوم)هاي دوفامينكي (كروماتيدي) دارد، در درون غدة جنسي بهوجود آمده است. ٤) هر ياختهاي كه داراي يك مجموعه فامتن (كروموزوم) است، در اطراف خود ياختههاي ترشحكننده دارد. ٣٩ - بهطور معمول و با توجه به اطلاعات كتاب درسي، كدام عبارت درباره ساختارهاي مارپيچي شكل و منظم موجود در ياختة ماهيچة توأم انسان صدق ميكند؟ ١) هنگام تشكيل پيوند اشتراكي بين واحدهاي سازندة همة آنها، فقط مولكول آب آزاد شده است. ٢) همة آنها دورشتهاي و حاويِ اتمهاي كربن، هيدروژن و اكسيژن هستند. ٣) فقط بعضي از آنها، جهت فعاليت زيستي، به نوعي مادة آلي وابستهاند. ٤) فقط بعضي از آنها، توسط پوشش دو غشايي احاطه شدهاند.

ـــــــــــــــــــــــــــــــــــــــــــــــــــــــــــــــــــــــــــــــــــــــ

٤٠- مطابق با مطالب كتاب درسي، به منظور اتصال قطعهاي از دنا به ناقل همسانهسازي به كمك آنزيم EcoRl، كداميك از ديسكهاي فرضي زير مناسبتر است؟

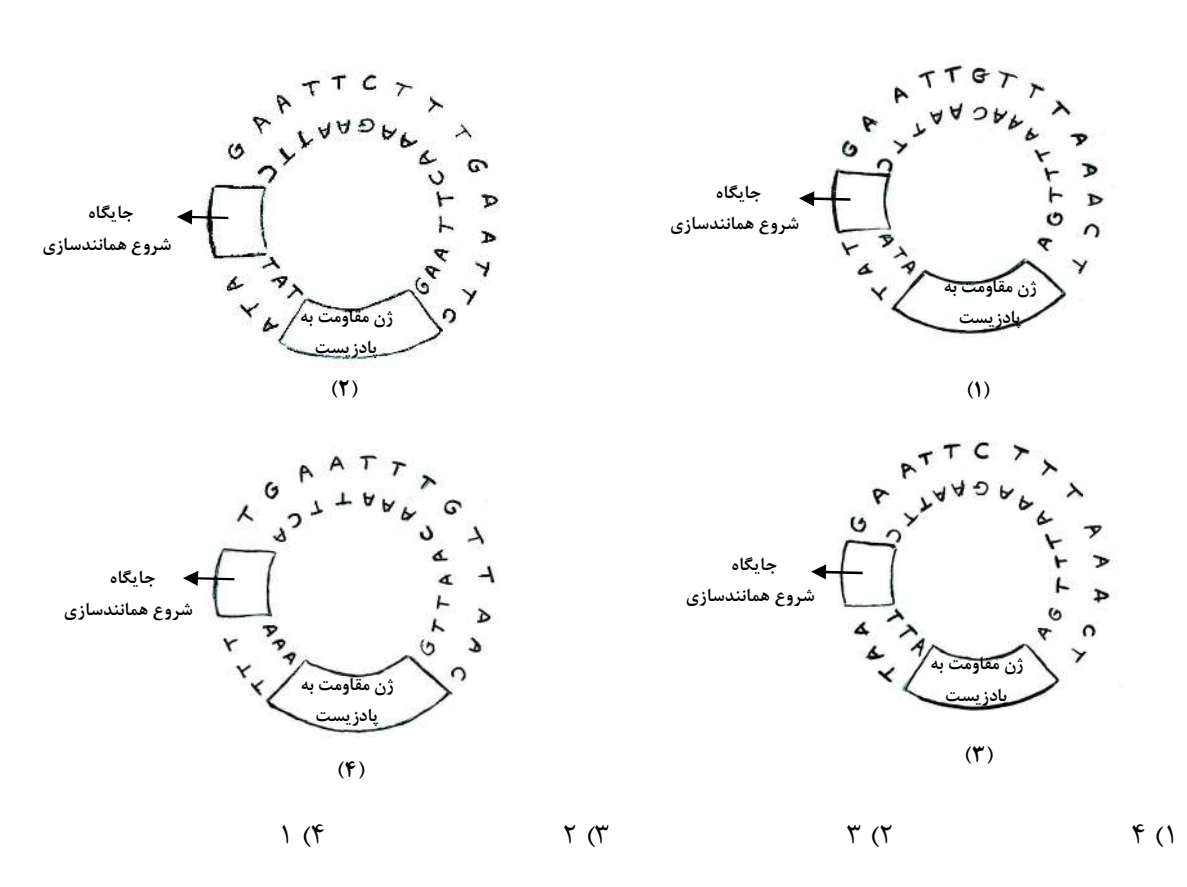

ـــــــــــــــــــــــــــــــــــــــــــــــــــــــــــــــــــــــــــــــــــــــ ٤١- كدام عبارت دربارة فراوانترين ياختههاي سطحي پرز رودة باريك انسان، صحيح است؟ ١) وظيفة ترشح مادة مخاطي را برعهده دارند. ٢) مواد را به محيط داخلي بدن وارد ميكنند. ٣) در مجاورت لاية ماهيچهاي حلقوي قرار دارند. ٤) هستة بيضيشكل آنها به چينهاي ميكروسكوپي ياخته نزديك است. ٤٢ - با هجوم نوعي باكتري به بدن و ورود آنها از راه حلق به گوش مياني، كدام اتفاق ممكن است رخ دهد؟ ١) پردة انتهاي مجراي شنوايي نميتواند به درستي بلرزد. ٢) دريچة بيضي ديگر نميتواند مايع درون مجاري نيمدايرهاي را به حركت درآورد. ٣) اختلاف بار الكتريكي نميتواند در دو سوي غشاي گيرندههاي بخش حلزوني برقرار باشد. ٤) استخوان ركابي نميتواند ارتعاشات را به ميزان كافي به پردة ضخيم مجاور خود منتقل كند. ٤٣ - در بررسي نوعي بيماري ژني كه با فقدان عامل انعقادي VIII بروز ميكند، با فرض ممكن بودن ازدواجهاي زير، كدام مورد نامحتمل است؟ ١) تولد پسر سالم از پدر سالم و مادر ناقل ٢) تولد پسر بيمار از پدر بيمار و مادر ناقل ٣) تولد دختر سالم از پدر سالم و هر مادر خالص ٤) تولد دختر بيمار از پدر بيمار و مادر سالمِ خالص ٤٤ - كدام عبارت، در ارتباط با آن دسته از گياهان آوندي كه از طريق دانه توليدمثل ميكنند، درست است؟ ١) فقط بعضي از آنها ميتوانند از طريق فرايندي، باعث مرگ ياختههاي خود شوند. ٢) همة آنها، نيتروژن موردنياز خود را فقط بهصورت يون آمونيوم يا نيترات جذب ميكنند. ٣) فقط بعضي از آنها، ميتوانند مواد مضر براي گياه را بهصورت ايمن در خود نگهداري كنند. ٤) اغلب آنها، از طريق ريشه فقط با انواعي از موجودات فتوسنتزكننده رابطة همزيستي دارند. ٤٥ - فرض كنيد كه فردي اخيراً به چند نوع بيماري عفوني مبتلا شده و بهبود يافته است. نمودار زير پاسخ اوليه و ثانوية آخرين بيماري اين فرد را نشان ميدهد. كدام مورد با توجه به بخشهاي موردنظر، بهطور حتم، صحيح است؟ ١) در بخش ،٣ فقط يك نوع لنفوسيت B خاطره، در خون فرد قابلِ (٤)شناسايي است. (٢) (١) ) ٢ در بخش ،٢ پادگنهاي محلول توسط بيگانهخوارها رسوب داده شدهاند. )٣( ) ٣ در بخش ،١ هر پادتن به دو مولكول پادگنِ يكسان متصل شده است. ٤) در بخش ،٤ ياختههاي خاطره با سرعت زيادي تقسيم شدهاند. 

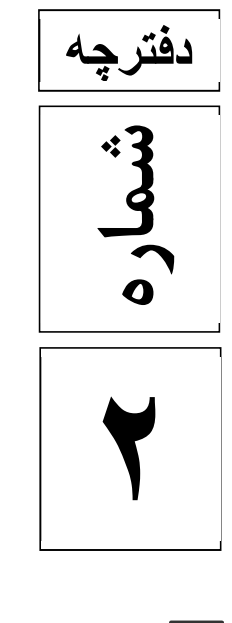

÷

 $\overline{\phantom{a}}$ 

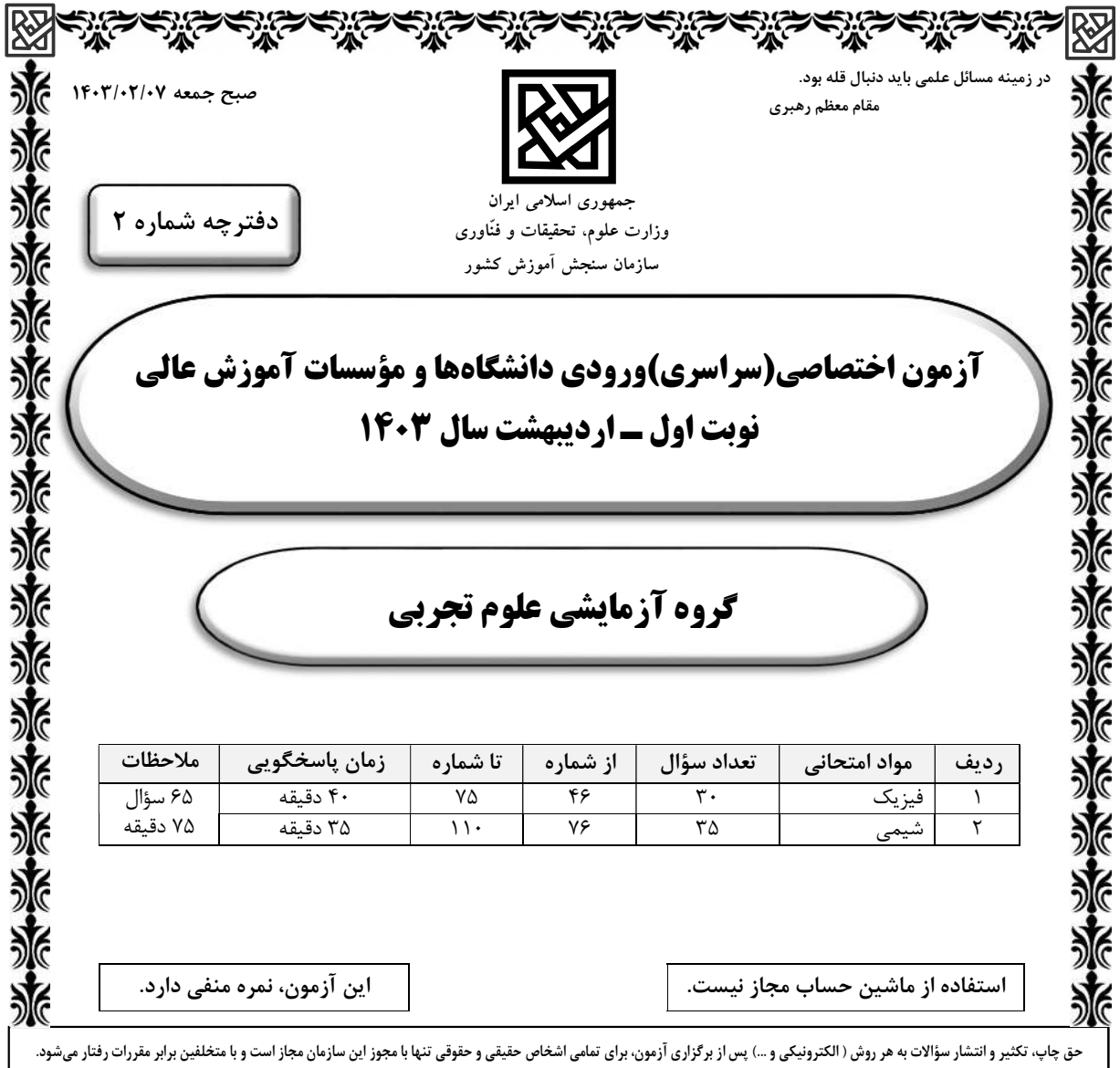

цú.

ц. ÷.

 $\overline{a}$ 

ـــــــــــــــــــــــــــــــــــــــــــــــــــــــــــــــــــــــــــــــــــــــ \* داوطلب گرامي، عدم درج مشخصات و امضا در مندرجات جدول زير، بهمنزلة عدم حضور شما در جلسة آزمون است.

اينجانب .............................. با شمارة داوطلبي .............................. با آگاهي كامل، يكسان بودن شمارة صندلي خود را با شمارة داوطلبي مندرج در بالاي كارت ورود به جلسه، بالاي پاسخنامه و دفترچة سؤالات، نوع و كد كنترل درج شده بر روي دفترچة سؤالات تأييد مينمايم.

امضا:

- ۴۶−۔ جسمی با سرعت ثابت بر مسیری مستقیم در حرکت است. اگر جسم در لحظهٔ ۴۶∎۴۰ در مکان ۳۸mهـx۱٫ و در لحظهٔ  $\mathbf{f} \in \mathbb{R}^n$  در مکان  $\mathbf{f} \mathcal{F} \mathbf{m}$  باشد، معادلهٔ مکان ــ زمان آن در SI کدام است؟  $x = \tau t - \tau$  (f  $x = \tau t + \tau$  (r  $x = \tau t - \tau$  (r  $x = \tau t + \tau$  ()
- $x(m)$  t(s) ٣ ٤٧ - نمودار مكان ـ زمان متحركي كه با شتاب ثابت روي محور x حركت ميكند، مطابق شكل است. اگر بزرگي شتاب <mark>m</mark> برابر s ٢ ٢ باشد، مسافت طي شده در چهار ثانيه اول چند برابر مسافت طيشده در ٤ ثانيه دوم است؟  $\frac{1}{2}$  (1) ٣  $\frac{1}{2}$  (٢ ٤  $\frac{r}{r}$  (۳ ٤  $\frac{\Delta}{\Delta}$  (۴ ١٢
- ۴۸-۔ راننده خودرویی که با سرعت اولیهٔ مV در حال حرکت روی خط راست است، ترمز میکند و پس از ۲۰۰ متوقف  $\displaystyle \frac{ \mathbf{m} }{ \mathsf{r} }$  میشود. ابتدا در مدت  $\displaystyle \mathsf{t}_1$  ثانیهٔ اول با شتابی به بزرگی ثانية اول با شتابي به بزرگي ۲**۰۰۰ و سپس با شتابی به بزرگی**<br>۲<sub>۶</sub>۲ m ۱<del>۰۰۰</del> حركت م<sub>ى</sub>كند تا<br>۲ بایستد. اگر در t<sub>۱</sub> ثانیه اول مسافتی که طی میکند، ۴ برابر باقیمانده مسیر باشد، در ۵ ثانیه پایانی مسافتی که طی ميكند، چند متر است؟ ١ ( / ١ ٤ ( ٥ ٣ ( ٢٥ ٢ ( ١٢ ٥
- $\bullet$ V t t ٤9 - نمودار سرعت ـ زمان متحركي كه روي محور x حركت ميكند، مطابق شكل است. اگر سرعت متحرك V و شتاب آن a باشد، در بازة تا t كدام مورد درست است؟  $a > o \sqrt{V} > o$  (1  $a > o \sqrt{V} < o \sqrt{V}$  $a < \circ, V > \circ, \sigma$  $a < o, V < o$  (۴

 $\mathbf{F}, \blacksquare \mathbf{Y} \bullet \mathbf{N}$ ٣  $_{\mathsf{F}_{\mathsf{y}}}$ ۵ kg  $\bullet$   $\begin{array}{ccc} & \bullet & \end{array}$   $\begin{array}{ccc} & \bullet & \end{array}$   $\begin{array}{ccc} & \bullet & \end{array}$   $\begin{array}{ccc} & \bullet & \end{array}$   $\begin{array}{ccc} & \bullet & \end{array}$   $\begin{array}{ccc} & \bullet & \end{array}$   $\begin{array}{ccc} & \bullet & \end{array}$   $\begin{array}{ccc} & \bullet & \end{array}$   $\begin{array}{ccc} & \bullet & \end{array}$   $\begin{array}{ccc} & \bullet & \end{array}$   $\begin{array}{ccc} & \bullet & \end{array}$   $\begin{array}{ccc$ t ١ ۵ ٢  $x$  (cm) y (cm) a c ١ ٠5- فنري به جرم ناچيز به طول cm ٣ و ثابت N ۴۰۰^ از سقف آسانسوری آویزان است. اگر وزنهٔ ۲kg را از فنر<br>m  $\displaystyle\frac{\text{m}}{\text{v}}$  آویزان کنیم و آسانسور با شتاب رو به پایین  $\textbf{g} =$  ۲ حرکت کند، طول فنر به چند سانتیمتر میرسد؟ ( چ $\displaystyle{\frac{\textbf{m}}{\textbf{s}^\textsf{y}}}$  ) s  $(g = \sqrt{6} \frac{m}{s})$  ٣٤ ٤ ( ٣٢ ٣ ( ٢٨ ٢ ( ٢٦ ١ ( به جسم وارد میشود و حرکت جسم با شتاب ثابت F $_{\mathsf{Y}} = \mathsf{F} \circ \mathsf{N}$  ، به جسم وارد میشود و حرکت جسم با شتاب ثابت  $\cdot$ m s ٢ <sup>٢</sup> ٢ به سمت راست تندشونده است. نيروي F را چند نيوتون افزايش دهيم تا در ادامة حركت، جسم با شتاب  $\frac{\text{m}}{\text{v}}$  ثابت  $\text{g} = \text{\sf N} \circ \frac{\text{m}}{\text{s}^\textsf{\tiny T}}$ ۲ كندشونده حركت كند؟ ( $\frac{\text{m}}{\text{s}^\textsf{T}}$ s  $(g = 10 \frac{m}{s^1})$ ٣<sup>°</sup> (١  $90(7)$  $\mathsf{r} \circ \mathsf{r}$  $40 (4)$ ۵۲- گامیونی به جرم ۵ تُن با یک خودرو به جرم ۲ تُن از روبهرو برخورد میکند و در مدت ۶/۵s سرعت سرنشین خودرو  $\vec{V}_1 = (1 \hat{r} \hat{r} \frac{\text{km}}{l}) \vec{i}$  از  $\hat{h} = (166 - \frac{m}{h})$  $\pm$  km  $\pm$  $\vec{V}_{\gamma} = -(\gamma \epsilon \frac{\text{km}}{h})\vec{i}$  به  $\zeta = -(\Upsilon \varepsilon \frac{d\Omega}{h})$  $\pm$  km  $\pm$ مي رسد. بزرگي نيروي خالص متوسط وارد بر سرنشين خودرو به جرم kg ٦ در مدت برخورد چند نيوتون است؟  $\times$  1  $\circ$   $\circ$  (1  $x1 \circ^T$  (\*  $1/T \times 1 \circ^{\Delta}$  (\*  $TX1 \circ$  $9 \times 10^{5}$  (۳)  $\mathbf{r}_{1} \in \mathbf{X}$  (f  $\qquad \qquad \mathbf{r}_{1} \circ$ 5٣ - نمودار مكان ـ زمان يك نوسانگر هماهنگ ساده كه دورة حركت آن T است، مطابق شكل است. چه مدت پس از لحظهٔ  $\mathbf{t}_1$  نوسانگر برای اولین بار از مکان  $\mathbf{x} = +$  ۲ cm عبور می $\mathbf{t}_1$ ١ ( T ٣ ٢ ( T ٢ ٣ ( T ٤  $\frac{1}{2}$  (۴ ٣ 5٤ - شكل زير يك موج سينوسي را در لحظهاي از زمان نشان ميدهد و موج در جهت محور x در طول ريسمان كشيده شدهاي حركت ميكند. كدام مورد دربارة ذرات a، b و c درست است؟ ١) تندي ذرات a و b با هم برابر است. ٢) حركت ذرات a و c تندشونده است.

ـــــــــــــــــــــــــــــــــــــــــــــــــــــــــــــــــــــــــــــــــــــــ

c  $x$  (cm) b ١ ٣) فاصلة a و c برابر طول موج است. ٤) فاصلة a و b برابر نصف طول موج است.

۵۵ $-$  تندی صوت در یک فلز خاص برابر  $\bf{V}_1$  است. به یک سر لولهٔ توخالی بلندی به طول  $\bf{L}$  از جنس این فلز ضربهٔ محکمی ميزنيم. شنوندهاي كه در سر ديگر اين لوله قرار دارد دو صدا را ميشنود. يكي ناشي از موجي كه از ديواره لوله میگذرد و دیگری از موجی است كه از طریق هوای داخل لوله با تندی  $\rm V_{\rm Y}$  عبور میكند. بازهٔ زمانی بین این دو صدا در گوش شنونده كدام است؟

- ١ (  $(V_{\tau} + V_{\tau})L$  $V_{\scriptscriptstyle\gamma} V_{\scriptscriptstyle\gamma}$  $\zeta + V_1$  $\mathsf{Y}_\mathsf{y} \mathsf{Y}_\mathsf{y}$ ٢ (  $(V_{\gamma} + V_{\gamma})L$  $V_{\scriptscriptstyle\gamma} V_{\scriptscriptstyle\gamma}$  $\zeta + V_1$ ١ ٢  $($ ٣  $(V_1 - V_7)L$  $V_{\rm i}V$  $\frac{1}{1} - V_{\tau}$ ١ ٢  $($ ۴  $(V_1 - V_7)L$  $V_{\scriptscriptstyle\gamma} V_{\scriptscriptstyle\gamma}$  $\frac{1}{1} - V_{\tau}$  $\mathsf{Y}_\mathsf{y} \mathsf{Y}_\mathsf{y}$
- 5٦ كدام مورد درست است؟ ١) قانون بازتاب عمومي براي امواج صوتي برقرار نيست. ٢) از امواج الكترومغناطيسي براي مكانيابي پژواكي و تعيين تندي خودروها استفاده ميشود. ٣) از امواج فروسرخ تندي شارش خون را با استفاده از مكانيابي پژواكي به همراه اثر دوپلر اندازهگيري ميكنند. ) ٤ خفاش فوراني از امواج فروسرخ از دهان خود گسيل ميكند و با استفاده از مكانيابي پژواكي طعمه خود را شكار ميكند.
- ١ 5 است و طول موج آن در مايعي m <sup>١٤</sup> 5٧ بسامد نوري در خلأ Hz 9 ٢ است. ضريب شكست آن مايع چقدر

$$
(c = \tau \times 10^{\circ} \frac{m}{s}) \text{ ]}^{\circ} \text{ [}^{\circ} \text{ [}^{\circ} \
$$

- 5٨ طبق مدل اتمي بور در نمودار ترازهاي الكترون براي اتم هيدروژن، كدام مورد درست نيست ؟ ١) بالاترين تراز انرژي مربوط به n است. ٢) پايينترين تراز انرژي مربوط به ١ n است. ٣) در دماي اتاق، الكترون اغلب در حالت برانگيخته قرار دارد. ٤) با افزايش n انرژيهاي حالت برانگيخته به هم نزديك و نزديكتر ميشوند.
- 59 در اتم هيدروژن الكترون در تراز 5 n قرار دارد. فرض كنيد فقط گذارهاي ١ n مجاز باشند. دراينصورت اختلاف  $\rm\,e=1/$ ۶×۱۰ $^{-1}$ ۹ ( کوتاهترین و کوتاهترین طول موج گسیلی را دارند، چند ژول است؟ ( $\rm\,C$  ۱۰  $^{-1}$ ۹ و و و $\rm\,C$  ۹ و  $\rm\,C$  $(E_{\mathbf{p}} = \mathbf{17}/\mathcal{E} \mathrm{eV})$ 
	- $\lambda$ ۵۸×۱۰ $^{-1}$ ۰ (۱  $\times$  \  $\circ$ <sup>-</sup>  $1/8$   $(5)$   $(7)$   $(1/8)$   $(1/8)$   $(1/8)$  $1/\circ \lambda \times 10^{-1\lambda}$  (f  $1/\gamma$ f  $\times 10^{-1\lambda}$  (r  $1/\gamma$ f  $\times 10^{-1\lambda}$  $\mathsf{Y}_{\mathsf{1}} \circ \mathsf{1} \times \mathsf{1} \circ^{-\mathsf{1} \mathsf{1}}$
	- $R = o_f o_1(nm)^{-1}$  مول موج چهارمین خط كدام رشته برابر  $\ln m$  /0 110 110 110 110 1011  $(n' = \Upsilon)$  بالمر) ( ۴  $(n' = \Upsilon)$  بالمر) ( ۳ ) بالمر) (۲  $(n' = \Upsilon)$  ) بالمر) (۱
- ٦١- مطابق شكل دو ذرة باردار در فاصلة cm ٦ از يكديگر قرار دارند. بزرگي ميدان الكتريكي در وسط خط واصل دو ذره چند برابر بزرگی میدان الکتریکی در نقطهای روی خط واصل دو ذره به فاصلهٔ ۳cm از بار q1 و cm ۹ از بار q۲ است؟

$$
q_{\gamma} = \text{F} \text{C}
$$
\n
$$
\text{C} \text{C}
$$
\n
$$
\text{C} \text{C}
$$
\n
$$
\text{C} \text{C}
$$
\n
$$
\text{C} \text{C}
$$
\n
$$
\text{C} \text{C}
$$
\n
$$
\text{C} \text{C}
$$
\n
$$
\text{C} \text{C}
$$
\n
$$
\text{C} \text{C}
$$
\n
$$
\text{C} \text{C}
$$
\n
$$
\text{C} \text{C}
$$
\n
$$
\text{C} \text{C}
$$
\n
$$
\text{C} \text{C}
$$
\n
$$
\text{C} \text{C}
$$
\n
$$
\text{C} \text{C}
$$
\n
$$
\text{C} \text{C}
$$
\n
$$
\text{C} \text{C}
$$
\n
$$
\text{C} \text{C}
$$
\n
$$
\text{C} \text{C}
$$
\n
$$
\text{C} \text{C}
$$
\n
$$
\text{C} \text{C}
$$
\n
$$
\text{C} \text{C}
$$
\n
$$
\text{C} \text{C}
$$
\n
$$
\text{C} \text{C}
$$
\n
$$
\text{C} \text{C}
$$
\n
$$
\text{C} \text{C}
$$
\n
$$
\text{C} \text{C}
$$
\n
$$
\text{C} \text{C}
$$
\n
$$
\text{C} \text{C}
$$
\n
$$
\text{C} \text{C}
$$
\n
$$
\text{C} \text{C}
$$
\n
$$
\text{C} \text{C}
$$
\n
$$
\text{C} \text{C}
$$
\n
$$
\text{C} \text{C}
$$
\n
$$
\text{C} \text{C}
$$
\n
$$
\text{C} \text{C}
$$
\n
$$
\text{C} \text{C}
$$
\n
$$
\text{C} \text{C}
$$
\n
$$
\text{C} \text{C}
$$
\n
$$
\text{C} \text{C}
$$
\n
$$
\text{C} \text{C}
$$
\n
$$
\text{C} \text{C}
$$
\n

 $\blacksquare$ ١۴ V

ـــــــــــــــــــــــــــــــــــــــــــــــــــــــــــــــــــــــــــــــــــــــ q١ q<sub>۳</sub>  $q_{\gamma}$   $q_{\gamma}$  $4$ cm  $R_1$   $R_7$ ċ  $R_{r}$ <br> $\otimes$  $\bigotimes_{R_{\mathfrak{p}}}$ Ċ A ٢٤ ٨ **11 ه** ۱۲  $r \blacksquare$ ٤ ۴۲ - مطابق شکل، ذرههای باردار  $\Psi \blacksquare \blacksquare \blacksquare q$ ۳ - مطابق شکل، ذرههای باردار  $q_{\Upsilon} \blacksquare \blacksquare q_{\Upsilon} \blacksquare \blacksquare \blacksquare$ دارند. بار  $\Gamma$   $\Gamma$  اسط خط واصل بار  $q_\gamma$  و  $q_\gamma$  قرار دارد. بزرگی نیروی الکتریکی خالص وارد بر  $q_\gamma$  چند <sup>٤</sup> برابر بزرگي نيروي الكتريكي خالص وارد بر بار q است؟  $\frac{1}{1}$  (1) ٢ ٢ ( ٣ ١ ٢ ٣ (  $($ ۴ ٢ ٢ ٣٦- ظرفيت خازني F 5 و بار الكتريكي آن C ٢ است. اگر خازن را از باتري جدا كنيم و فاصلة بين صفحههاي آن را 5 درصد افزايش دهيم، انرژي ذخيرهشده در خازن چند ميليژول افزايش مييابد؟ ١٢ ٤ ( ٣ (٦ ٢ (٤ ١ (٢ ٤٦- وقتي دو سر يك بخاري برقي را به اختلاف پتانسيل V ٢٢ وصل كنيم، جريان A ١ از آن ميگذرد. اگر اين بخاري به مدت 5 ساعت در روز كار كند و بهاي برق مصرفي بهازاي هر كيلووات ساعت 5 تومان باشد، هزينة يك ماه ( ٣ روز) مصرف اين بخاري چند تومان است؟ ٣٣ ٤ ( ٣٣ ٣ ( ١٦٥ ٢ ( ١٦٥ ١ ( ٦5 - در شكلهاي زير، مقاومت الكتريكي لامپها مساوي و در هر دو مدار، نيروي محركة باتري آرماني يكسان است. كدام مورد درست است؟ ٦٦ - در مدار روبهرو، جرياني كه از آمپرسنج آرماني ميگذرد، چند آمپر است؟  $\frac{r}{r}$  (1) ٤ ٢ ( ١ ٢  $\eta$ ٤) صفر ١) توان مصرفي تمام مقاومتها با هم برابر است. برابر  $R_\gamma$  و  $R_\gamma$  و الجموع توان مصرفي مقاومتهاي  $R_\gamma$ مجموع توان مصرفى مقاومتهاى  $\, {\rm R}_\gamma \,$  و  $\, {\rm R}_\gamma \,$  است. توان مصرفی هريک از مقاومتهای  $R_\Upsilon$  و  $R_\Upsilon$  از توان  $K$ مصرفی هریک از مقاومتهای  $\rm R_\gamma$  و  $\rm R_\gamma$  بیشتر است. ۴) مجموع توان مصرفی مقاومتهای  $\mathrm{R}_{\gamma}$  و  $\mathrm{R}_{\gamma}$  بیشتر از  $^{\circ}$ مجموع توان مصرفى مقاومتهاى  $\, {\rm R}_\gamma \,$  و  $\, {\rm R}_\gamma \,$  است.

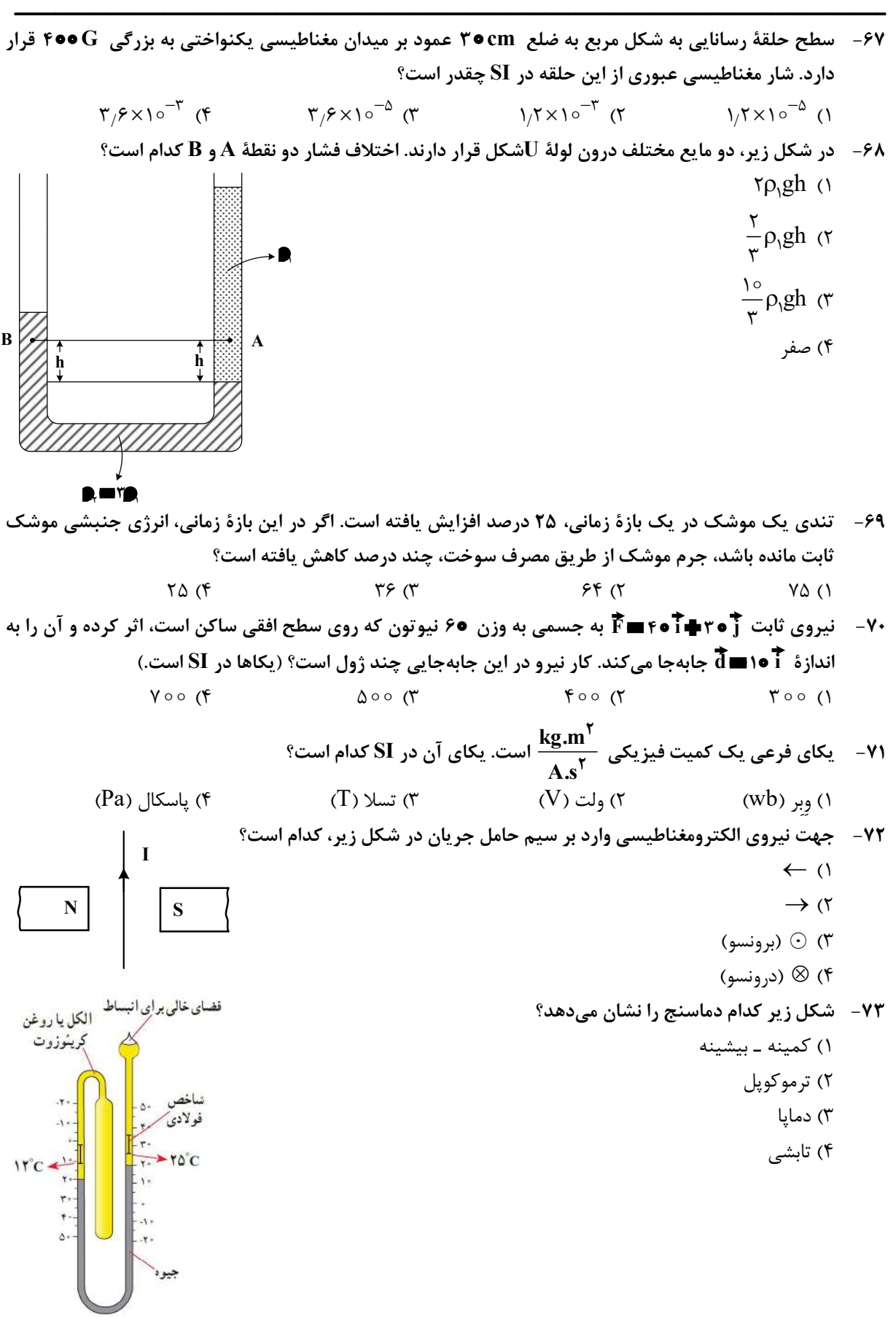

٧٤ - سيملولهاي آرماني به طول cm ١ داراي 5 حلقة نزديك به هم است. اگر جريان mA ٤ از سيملوله بگذرد، بزرگي ميدان مغناطيسي درون سيملوله و دور از لبههاي آن چند گاوس است؟ ( T.m A  $(\mu_{\circ} = 11 \times 10^{-10})$  $\mathsf{Y}/\mathsf{F}$  (f  $\mathsf{Y}/\mathsf{F}$  ( $\mathsf{Y}$   $\mathsf{Y}/\mathsf{Y}$  ( $\mathsf{Y}$   $\mathsf{Y}/\mathsf{Y}$  ( $\mathsf{Y}$   $\mathsf{Y}/\mathsf{Y}$  ( $\mathsf{Y}$ ٧5 - گرمايي كه مقداري يخ C ١ را تبديل به آب C١5 مي كند برابر گرمايي است كه مقداري آب C ١ را به آب  $\rm c$  = ٢c = ۴۲۰۰ تبديل مىكند. جرم آب چند برابر جرم يخ است؟ (  $\rm c$  = ۲c = ۴۲۰۰  $\rm J$ kg.°C  $=$   $\mathsf{rc}$   $=$  $L_F = \text{TP} \epsilon \frac{J}{g}$  و  $c = \text{TC} = \text{FP} \circ \frac{J}{kg}$ .  $(L_F = \text{rr} \epsilon \frac{g}{g})$  $\frac{1}{\epsilon}$  (1)  $\frac{10}{r}$  (1)  $\frac{r}{10}$ ٣  $\circ$  ٢ ٤ ( ٤ ٣ ( يخ آب

ـــــــــــــــــــــــــــــــــــــــــــــــــــــــــــــــــــــــــــــــــــــــ ۷۶− در يک ظرف دربسته، ۳٫۵ مول گاز SO<sub>۲</sub>Cl۲ بهطور کامل تجزيه ميشود. اگر در همين ظرف و پس از پايان واكنش، بهتر تیب،  $\wedge, \bullet$  و ۰٫۴ مول گازهای  $\mathbf{O}_{\mathsf{p}}\circ \mathbf{O}_{\mathsf{p}}$  وارد شده و ۵۰ درصد آنها به فراورده تبدیل شوند، چند درصد از مولهای گازی درون ظرف را  $\mathbf{SO}_{\mathsf{Y}}$  تشکیل میدهد؟ (واکنشها برگشتناپذیر درنظر گرفته شود، واکنش دیگری انجام نمیشود.)  $SO_\gamma Cl_\gamma(g) \longrightarrow SO_\gamma(g) \oplus Cl_\gamma(g)$  $\mathsf{rCO}(g) \bigoplus \mathsf{O}_{\mathsf{y}}(g) \bigoplus \mathsf{rCO}_{\mathsf{y}}(g)$  $\Delta$  (f  $\Delta$  0 (r  $\Delta$  17  $\Delta$  17  $\Delta$ ) ٣٧ ٥ ۱) ۱) ٧٧ - كدام دو مورد با يكديگر رابطة مستقيم ندارند ؟ ١) «ميانگين سطح آبهاي آزاد زمين «و » مقدار گاز كربن دياكسيد هوا كره » ٢) «ميانگين جهاني دماي سطح زمين «و » ميانگين سطح آبهاي آزاد زمين » ٣) «مساحت برف در نيمكرة شمالي زمين «و » مقدار گاز كربن دياكسيد هوا كره » ٤) «مقدار گاز كربن دياكسيد هوا كره «و » ميانگين جهاني دماي سطح زمين » ٧٨ - تفاوت مجموع ضرايب استوكيومتري مواد در واكنشهاي a و b ، پس از موازنة معادلة آنها كدام است؟ a)  $Pb_{\gamma}O_{\gamma}(s)$  HNO  $_{\gamma}(aq)$   $\rightarrow$   $Pb(NO_{\gamma})_{\gamma}(aq)$   $\rightarrow$   $PbO_{\gamma}(s)$   $\rightarrow$   $H_{\gamma}O(1)$ b)  $\text{KNO}_\gamma(s) \blacklozenge \text{C}(s) \blacktriangleright \text{S}(s) \blacktriangleright \text{K}_\gamma \text{S}(s) \blacktriangleright \text{N}_\gamma(g) \blacktriangleright \text{CO}_\gamma(g)$ ٤ (٤ ٣ (٣ ٢ (٢ ١ (١ ٧9 - با توجه به شكل دادهشده كه ظرفهاي محتوي گازهاي مختلف را در دما و فشار يكسان نشان ميدهد، كدام مورد درست است؟ (هر ذّره، معادل ٥/١ مول است، "He=۴، C=۱۴، N=۱۴، O=۱۶، ۱۳ ، Ne=۲۰ ، بر He=۴، C 5 ٤ ٣ ٢ ١ شمارة نمونه  $N_{\tau}$  He گاز  ${\rm CO}$  Ne  ${\rm CO}_\gamma$ ظرف محتوي گاز  $\infty$ ١) شمار اتمهاي نمونة ،٤ دو برابر شمار مولكولهاي نمونة ١ است. ۲) حجم گاز نمونهٔ ۴، دو برابر حجم گاز نمونهٔ ۱ و برابر ۲۲٫۴ لیتر است. ۳) مجموع جرم گاز در نمونههای ۱ و ۳، ۲٫۹ برابر جرم گاز در نمونهٔ ۲ است. ٤) جرم گاز نمونة ، ٥ ٨ درصد جرم گاز نمونة ٢ و حجم آن، ٤ برابر حجم گاز نمونة ١ است. ٠٨- با توجه به جدول زير كه انحلالپذيري سديم نيترات را در دماهاي گوناگون ) C( نشان ميدهد، كدام مورد،

- نادرست است؟ (معادلة انحلالپذيري، خطي درنظر گرفته شود. mol.g : Na ١ ( N ١٤ ،O ١٦ ، ٢٣
- ١) در دماي C٣٥ ، محلول ٥ درصد جرمي، سيرشده است. ا) در ۱۰۰ گرم آب و در دمای  $\rm C$ ۰۹۷٫۵°C جرم نمک در محلول  $\rm C$  $\bullet$  ( $\bullet$  )  $\bullet$  10  $\bullet$  10  $\bullet$  10  $g$  NaNO<sub> $\tau$ </sub> S  $\sqrt{\frac{1}{\log H_{\gamma}O}}$ ٧٢ ٨٥ ٨٨ ٩٦ / سيرشده، ٥ ١ برابر جرم حلال است.
	- ) ٣ با كاهش دماي 9 گرم محلول سيرشده از C ٢ به C ،١ ٨ گرم نمك رسوب ميكند.
	- ٤) براي تهية ٢٢٥ گرم محلول سيرشده در دماي C ،١ ١٢٥ گرم آب مقطر لازم است.

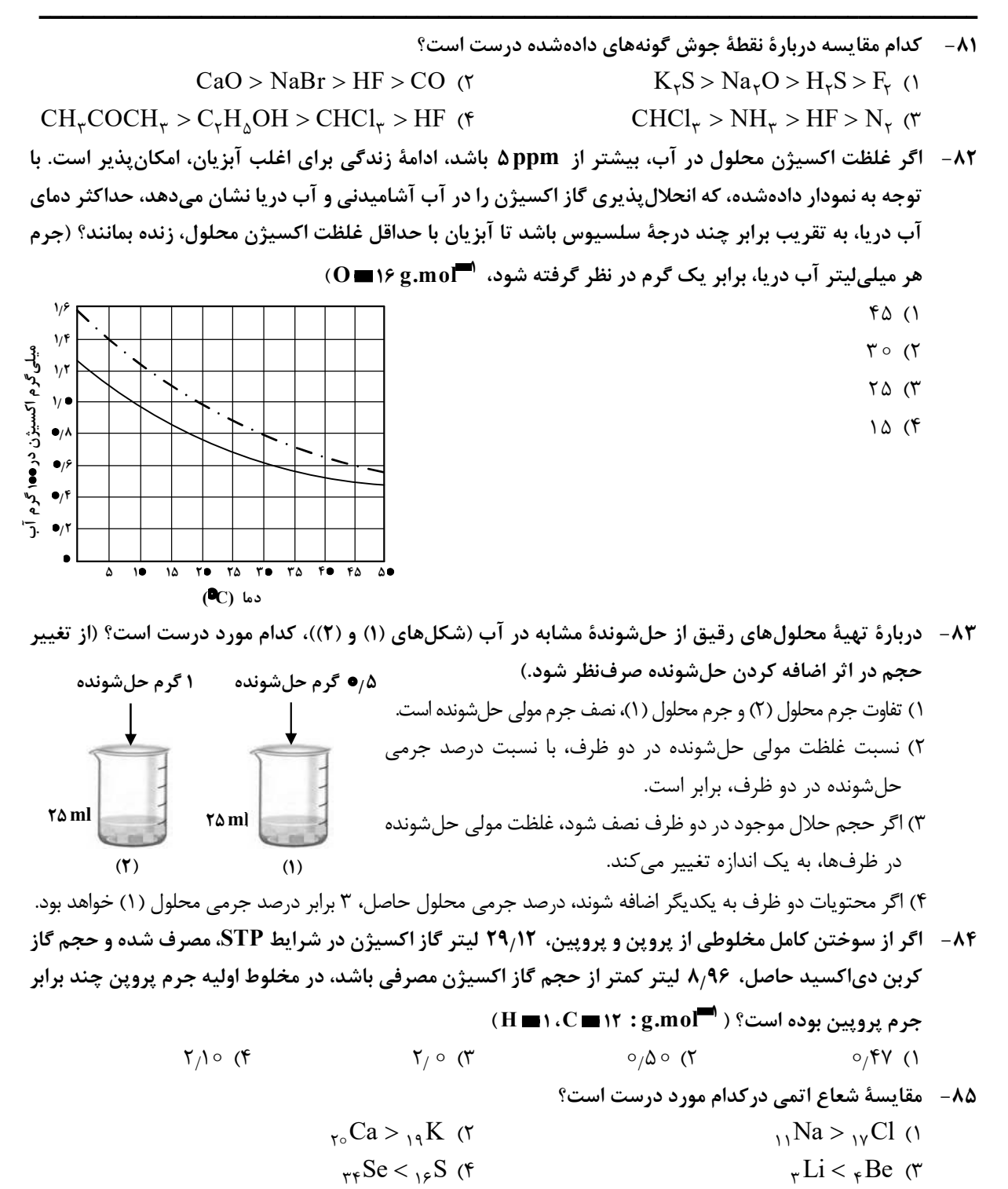

<sup>٢</sup> و ٣١٧5 گرم نمونة ناخالص FeCl <sup>٤</sup> ٨٦ - اگر از واكنش ٧9 گرم نمونة ناخالص KMnO با مقدار كافي محلول HCl، درصد خلوص (Mn $\mathbf{C}\mathbf{l}_{\bm{\gamma}}(\mathbf{a}\mathbf{q})$  مول (Mn $\mathbf{N}_{\bm{\gamma}}(\mathbf{a}\mathbf{q})$  تشکیل شود و بازدهٔ واکنش، برابر ۸۰ درصد باشد، درصد خلوص  $\cdot\text{K} = \texttt{M} \, \text{n} = \texttt{A} \, \text{s} \cdot \text{Fe} = \texttt{A} \, \text{s} : \text{g.mol}^{-1}$  برابر درصد خلوص  $\text{FeCl}_{\textsf{Y}}(\text{s})$  ،  $\text{FeCl}_{\textsf{Y}}(\text{s})$  $(O = \sqrt{6} \cdot Cl = \sqrt{6} / \Delta)$ 

ـــــــــــــــــــــــــــــــــــــــــــــــــــــــــــــــــــــــــــــــــــــــ

 $FeCl<sub>\tau</sub>(aq) + KMnO<sub>\tau</sub>(aq) + HCl(aq) \rightarrow FeCl<sub>\tau</sub>(aq) + MnCl<sub>\tau</sub>(aq) + KCl(aq) + H<sub>\tau</sub>O(l)$ ١ ( /  $1/5$  (٢)  $1/0$  (٣)  $\circ/\lambda$  (f )  $\qquad \qquad$  )  $\circ$ 

٨٧ - توصيف زير نشاندهندة يكي از عنصرهاي جدول تناوبي عنصرهاست. كدام ويژگي در مورد آن عنصر درست است؟ «عنصري از دستة p كه شمار الكترونهاي ظرفيت اتم آن، برابر مجموع اعداد كوانتومي اصلي و فرعي الكترونهاي دومين فلز جدول تناوبي عنصرها است و تفاوت عدد اتمي آن با يون فلزي موجود در ساختار صابون جامد، برابر 5 است. » ١) نافلزي جامد و زردرنگ كه جريان برق و گرما را عبور نمي دهد. ٢) نافلزي كه قويترين اكسندة موجود در جدول تناوبي است. ٣) گازي زردرنگ كه قويترين نافلز دورة خود در جدول تناوبي است. ٥) ٤ درصد حجمي از مخلوط گازي كه در پر كردن تاير خودرو استفاده ميشود.

۸۸- آنتالپی سوختن متان، برابر 'mol.kJ.mol- است. اگر گرمای حاصل از سوختن کامل ۲۷م گرم اتان، دمای ۷۸۰ گرم فلز آلومينيم را C ٢ افزايش دهد، از سوختن يك مول پروپان، چند كيلوژول گرما آزاد ميشود؟

$$
(H = 1 \cdot C = 11^{\circ} \text{g.mol}^{-1} \cdot C_{Al} = 0.9 \text{ J} \cdot g^{-1} \cdot {}^{0}C^{-1})
$$
\n
$$
YY \wedge \circ \text{YY} \wedge \text{YYY} \wedge \text{YYY
$$

- ٨9 كدام مورد درست است؟
- ا) اگر واكنش:  $\mathrm{YY}(\mathrm{g}) + \mathrm{XY}_{\gamma}(\mathrm{g}) \to \mathrm{YY}_{\gamma}(\mathrm{g})$ ، گرماده باشد، واكنش: ۱ ت $\mathrm{YY}(\mathrm{g}) + \mathrm{XY}_{\gamma}(\mathrm{g})$  میتواند گرماگير يا گرماده باشد.
- اگر واكنش:  $H_{\tau}(g) \to \tau H X(g)$  ، گرماده باشد، واكنش:  $X_{\tau}(g) \to \tau H X(g)$ ، نيز به  $\tau$ يقين گرماده است.
- اگر واكنش:  $\rm X_{r}(g)\,{\to}\, Y$ ٢ گرماگير باشد، واكنش:  $\rm Y_{r}(g)\,{\to}\, Y$ ٢ $\rm XY(g)\,$ ، نيز به  $\rm Y_{r}(g)\,{\to}\, Y$ ٢ $\rm XY(g)\,$ يقين گرماگير است.
- XH (s) X(g) H(g) :واكنش اگر) ٤ <sup>٢</sup> XH (g) X(g) H(g) :واكنش ،باشد گرماگير ، ٢ <sup>٢</sup> ٢ ، ميتواند گرماگير يا گرماده باشد.
- ۹۰ ۸<sub>/</sub>۰ مول گاز  $\rm A_f$  و ۲٫۴ مول گاز  $\rm X_r$ ، وارد ظرف ۲ لیتری دربسته میشود. اگر واکنش دادهشده، با سرعت ثابت و در مدت ١٥ دقيقه كامل شود، پس از چند دقيقه، غلظت گاز X, برابر مجموع غلظت گازهاي A و AX ميشود و پس از اين مدت، چند مول گاز در ظرف واكنش وجود خواهد داشت؟ (معادلة واكنش موازنه شود.)  $A_{\gamma}(g) + X_{\gamma}(g) \rightarrow AX_{\gamma}(g)$ 
	- $/$  (  $\sqrt{ }$  (  $\sqrt{ }$  (  $\sqrt{ }$  $1/7.2$  (  $\sigma$  $\gamma$   $\uparrow$   $\alpha$   $\uparrow$   $\uparrow$   $\uparrow$   $\uparrow$   $\uparrow$  $\mathsf{Y}_f \mathsf{F}$  .  $\Delta$  (f  $\qquad \qquad \mathsf{Y}_f \mathsf{F}$

9١- با توجه به واكنش دادهشده، تغيير كدام عامل، سبب كاهش سرعت واكنش (با يكاي مول بر ليتر بر ثانيه) ميشود؟

## $Zn(s) + \gamma HCl(aq) \rightarrow ZnCl_{\mathbf{r}}(aq) + H_{\mathbf{r}}(g)$

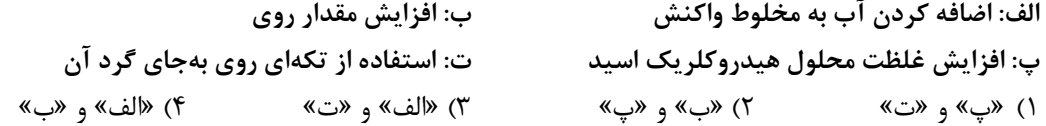

۰۲ - نمودار «مقدار ماده ــ زمان» دادهشده به يكي از مواد شركتكننده در واكنش: ۲ $\bf Cu_YO(s) \blacklozenge \text{FCuO}(s)$ ۰۹۲ در یک ظرف دربستهٔ ۵ لیتری مربوط است. اگر ۶٫۴ گرم (CuO(s از واکنش کامل  $\rm Cu_{\gamma}O(s)$  و  $\rm O_{\gamma}(g)$  تشکیل  $\sim$  ( O= ۱۶ ، $\rm Cu$  = ۶۴ : g.mol $\overline{\phantom{a}}$  ) ( شده باشد، كدام مورد، درست است؟ ۱) سرعت واكنش، برابر <sup>۲۰-۲</sup>×۱۰ مول بر دقيقه است. / ٤ ) ٢ در دقيقة اول واكنش، ٢٥ درصد از واكنشدهندهها به فراورده تبديل شدهاند. مقدار ماده (مول مقدار ماده (مول)  $\bullet$ / $\bullet$   $\check{r}$ سرعت متوسط مصرف  $\mathrm{O}_{\pmb{\gamma}}(\mathrm{g})$  در ۳۰ ثانيهٔ پايانی واكنش، برابر  $\mathfrak{r}$  $\bullet$ /  $\bullet$   $\check{ }$ مول بر ليتر بر دقيقه است. $\circ^{-\mathtt{w}}$ / / ١ ا) تفاوت سرعت متوسط تشكيل  $\rm CuO(s)$  در يک دقيقهٔ آغازي با يک (۴ دقيقهٔ پايانى، برابر <sup>٢-</sup> ٢× ٢ مول بر دقيقه است.  $\bullet$   $\qquad$   $\qquad$  ١ زمان (دقيقه) 9٣ - با توجه به ساختار مولكول دادهشده، كدام موارد درست است؟ NO الف: داراي يك گروه عاملي كربونيلي و سه گروه عاملي آميني است. ب: جمع جبري عدد اكسايش اتمهاي نيتروژن و اتمهاي كربن حلقه، برابر N  $\text{CH}_{\mathsf{t}^*}$  ٤ است. N پ: تفاوت شمار اتمهاي كربن و هيدروژن، برابر شمار اتمهاي اكسيژن است. ت: تفاوت شمار پيوندهاي دوگانه ميان اتمها با شمار جفتالكترونهاي ناپيوندي روي اتمها برابر ٢ است. ١) «الف »پ«و » ٢) «الف »ت«و » ٣) « »ت«و » ب ٤) «ب »پ«و » ۹۴- کدام مورد درست است؟ ( Nm۱۴، Om۱۶ : g.mol ، ۲۰ اسم) ، ۱۲ ا ١) اگر شمار اتمهاي كربن در مولكول الكل و مولكول كربوكسيليك اسيد (هر دو يك عاملي)، برابر باشد، جرم مولي الكل، بيشتر از جرم مولي اسيد است. ٢) اگر شمار اتمهاي كربن در مولكول ديآمين و مولكول دياسيد برابر باشد، جرم مولي دياسيد، كمتر از جرم مولي ديآمين است. ٣) در ساختار هر پليآميد، حداقل يك گروه هيدروكربني با دو گروه عاملي آميد، احاطه شده است. ٤) در ساختار هر استر، تنها يك اتم هيدروژن وجود دارد كه به اتم اكسيژن متصل است. 95 - اگر در دماي معيّن و در ظرف جداگانه، غلظت تعادلي HF در محلول، دو برابر غلظت تعادلي استيك اسيد در محلول و pH محلول هیدروفلوئوریک اسید، برابر ۱٫۳ باشد، تفاوت جرم دو آنیون در محلول آنها، برابر چند گرم است؟ (حجم هريك از محلولها، برابر يک ليتر است،  $\Pi\mathbf{13}: \mathrm{g.mol}$  : ۱۶ هـ $\mathrm{O}\mathbf{17}$  ، ۱۳ هـ)  $HF(aq) \blacklozenge H^{\blacklozenge}(aq) \blacklozenge K_a \blacksquare \triangle \clubsuit \wr \clubsuit^{\blacklozenge \blacklozenge}$  $CH<sub>\Upsilon</sub> COOH(aq)$   $\blacktriangleright$   $H^{\blacktriangleright}$  (aq)  $\blacktriangleright$   $CH<sub>\Upsilon</sub> COO^{\blacktriangleright}$  (aq) ,  $K<sub>a</sub> = 1$   $/$   $\blacktriangleright$   $\blacktriangleright$   $\blacktriangleright$  $_{\gamma}$ COOH(aq) $\blacklozenge$ H<sup>T</sup>(aq) $\blacklozenge$ CH<sub> $_{\gamma}$ </sub>COO<sup>T</sup>(aq), K<sub>a</sub> $\blacksquare$ <sub>1/</sub>۶\*}  $\circ$ <sub>/</sub>V $\land \circ$  (F  $\circ$ <sub>/</sub> $\land \land \circ$  $\circ$   $\wedge \wedge \wedge \circ \wedge$  $O/A$   $K$  $\Lambda$ ۳۲ (۱

غلظت مولي ـــــــــــــــــــــــــــــــــــــــــــــــــــــــــــــــــــــــــــــــــــــــ زمان (دقيقه) <del>◆</del>  $A^n$  $\mathbf{x}^{\mathbf{m}}$ ١ 9٦ - كدام مورد درست است؟ ا) اگر  $\rm\,K_{b}$  یک باز، برابر با  $\rm\,K_{a}$  یک اسید باشد، مجموع pH محلول آنها، برابر ۱۴ است. ۲) معادلهٔ خنثی شدن اسید و باز با یکدیگر را میتوان بهصورت:  $\mathrm{H_7O}(l)\rightleftharpoons \mathrm{H_7O(1)}$ ، نشان داد. ) ٣ در دما و غلظت يكسان، خاصيت بازي و pH محلول آمونياك، بيشتر از خاصيت بازي و pH محلول سديم هيدروكسيد است. ٤) واكنش گاز هيدروژن كلريد با محلول سديم هيدروكسيد و واكنش محلول هيدروكلريك اسيد با سديم هيدروژن كربنات، فراورده(هاي) يوني محلول در آب مشابه دارد. 9٧ - در دما و غلظت آغازي يكسان، مقايسة سرعت واكنش محلول آبي كدام اسيد با فلز منيزيم درست است؟  $HCN > HCOOH$  (1)  $H_{\tau}CO_{\tau} > HCl$  (٢  $HF > CH\_COOH$  (٣)  $HNO_{\tau} > HBr$  (f ۹۸-۔ در دمای ثابت، ۵/۴ گرم اسید ضعیف HX و ۳ گرم اسید ضعیف HY در دو ظرف جداگانه، بهترتیب در ۲ و ۱ لیتر آب مقطر حل میشوند. اگر  $\rm{[Y^-]}$  با  $\rm{[Y^-]}$  برابر باشد، كدام مورد دربارهٔ آنها، نادرست است؟  $(HX = \frac{6}{3} \circ HY = \phi \circ g.mol^{-1})$ ) ١ در واكنش مقدار كافي فلز منيزيم با محلولهاي اسيدي، حجم گاز هيدروژن تشكيلشده در محلول HY، كمتر است. برای اسید H $\rm{Y}$  و شمار یونهای دو محلول، برابر و  $\rm{K_a}$  برای اسید H $\rm{H}$  است.  $\rm{H}$ ٣) غلظت مولكولها در محلول اسيد HY بيشتر از غلظت مولكولها در محلول اسيد HX، است. ٤) غلظت يون هيدروكسيد در محلول HX، برابر غلظت همين يون در محلول HY است. 99 - با توجه به نمودار دادهشده، كه تغييرات غلظت يونها را در يك سلول گالواني استاندارد نشان ميدهد، كدام مورد دربارة اين سلول درست است؟ (A و X فلزند.)  $E^{\circ} (Al^{\mathsf{T}+} / Al) = -\frac{1}{2}$  /  $\mathcal{S} V$ ,  $E^{\circ} (Cr^{\mathsf{T}+} / Cr) = -\frac{1}{2}$  /  $\mathcal{S} V$  $E^{\circ} (M g^{\uparrow +} / Mg) = -\gamma / \gamma \gamma V$ ,  $E^{\circ} (Zn^{\uparrow +} / Zn) = -\circ / \gamma \gamma V$ ا) A و X، ميتوانند بهترتيب، كروم و روى باشند و  $\mathrm{Cr}^{\mathfrak{r}+}(\mathrm{aq})$ ، در سلول، نقش اكسنده را دارد. ا) در اين سلول گالوانى، بهازاى مصرف 0 9 % مول از فلز  $X$   $^{77}$ 1  $\times$ 8 % / 1 الكترون مبادله مىشود. / ٣) نمودار ميتواند مربوط به سلول گالواني «منيزيم ـ آلومينيم» باشد، كه مقدار m، ٥ ١ برابر مقدار n، است. الكترود  $({\rm X}^{\rm m+}$  / X)، از  ${\rm E}^{\circ}$  الكترود  $({\rm A}^{\rm n+}$  / A) كوچك تر است و با گذشت زمان، از جرم تيغهٔ  ${\rm A}$  كاسته مىشود. ٠١٠- با توجه به واكنش دادهشده، پس از موازنة معادلة آن، كدام مورد، نادرست است؟  $KO_{\tau}(aq) + CO_{\tau}(g) + H_{\tau}O(l) \rightarrow KHCO_{\tau}(s) + O_{\tau}(g)$ 

١) عدد اكسايش اتمهاي كربن، در مجموع، ٣٢ واحد تغيير كرده است. ٢) تفاوت مجموع ضرايب استوكيومتري واكنشدهندهها و فراوردهها، برابر ٣ است. ۳) نسبت شمار مولکول(های) چند اتمی واکنش، به شمار آنیون(های) چنداتمی فراورده، برابر ۱٫۵ است. ٤) جمع جبري عدد اكسايش اتمهاي كربن، ٤ برابر جمع جبري عدد اكسايش اتمهاي هيدروژن است.

11  
\n
$$
E^{\bullet}(Fe^{1\bullet} / Fe) = 0, F1V , E^{\bullet}(Fe^{1\bullet} / Fe^{1\bullet} ) = 0, F1V , E^{\bullet}(Fe^{1\bullet} / Fe^{1\bullet} ) = 0, F1V , E^{\bullet}(Fe^{1\bullet} / Fe^{1\bullet} ) = 0, F1V , E^{\bullet}(Fe^{1\bullet} / Fe^{1\bullet} ) = 0, F1V , E^{\bullet}(Ch_{f}/rCH_{f}) = 0, F1V
$$
\n
$$
E^{\bullet}(Fe^{1\bullet} / Fe) = 0, F1V , E^{\bullet}(Cl_{f}/rCH_{f}) = 0, F1V
$$
\n
$$
E^{\bullet}(Fe^{1\bullet} / Fe) = 0, F1V , E^{\bullet}(Cl_{f}/rCH_{f}) = 0, F1V
$$
\n
$$
E^{\bullet}(Fe^{1\bullet} / Fe) = 0, F1V , E^{\bullet}(Cl_{f}/rCH_{f}) = 0, F1V
$$
\n
$$
E^{\bullet}(Fe^{1\bullet} / Fe) = 0, F1V
$$
\n
$$
E^{\bullet}(Cl_{f}/rCH_{f}) = 0, F1V
$$
\n
$$
E^{\bullet}(Cl_{f}/rCH_{f}) = 0, F1V
$$
\n
$$
E^{\bullet}(Cl_{f}/rCH_{f}) = 0, F1V
$$
\n
$$
E^{\bullet}(Cl_{f}/rCH_{f}) = 0, F1V
$$
\n
$$
E^{\bullet}(Cl_{f}/rCH_{f}) = 0, F1V
$$
\n
$$
E^{\bullet}(Cl_{f}/rCH_{f}) = 0, F1V
$$
\n
$$
E^{\bullet}(Cl_{f}/rCH_{f}) = 0, F1V
$$
\n
$$
E^{\bullet}(Cl_{f}/rCH_{f}) = 0, F1V
$$
\n
$$
E^{\bullet}(Cl_{f}/rCH_{f}) = 0, F1V
$$
\n
$$
E^{\bullet}(Cl_{f}/rCH_{f}) = 0, F1V
$$
\n
$$
E^{\bullet}(Cl_{f}/rCH_{f}) = 0, F1V
$$
\n
$$
E^{\bullet}(Cl_{f}/rCH_{f}) = 0, F1V
$$
\n
$$
E^{\bullet}(Cl_{f}/rCH_{f}) = 0, F1V
$$
\n<math display="</p>

- 
- -۱۰۷ اگر بيروني ترين زيرلايه در آرايش الكتروني يون پايداري از عنصر  $X$ ، ۴ ${\mathfrak{p}}^\mathcal{E}$  باشد، كدام مورد دربارهٔ  $X$ ، به يقين، نادرست است؟ ١) گاز نجيبي است كه سه لاية الكتروني اتم آن از الكترون پر شده است. ٢) عنصري از گروه ١٦ جدول تناوبي عنصرها كه عدد اتمي آن، برابر ٣٤ است. ٣) نافلزي كه لاية ظرفيت اتم آن داراي ٥ الكترون با ١ l ٢و الكترون با l است. ) ٤ نافلزي مايع در جدول تناوبي عنصرها، كه واكنشپذيري آن از عنصرهاي همگروه خود با عدد اتمي كوچكتر، كمتر است.

ـــــــــــــــــــــــــــــــــــــــــــــــــــــــــــــــــــــــــــــــــــــــ

١٠٨ - با توجه به جدول زير، كه شمار الكترونهاي زيرلايهها در آرايش الكتروني گونههاي دادهشده را نشان ميدهد، چند مورد از موارد زير درست است؟

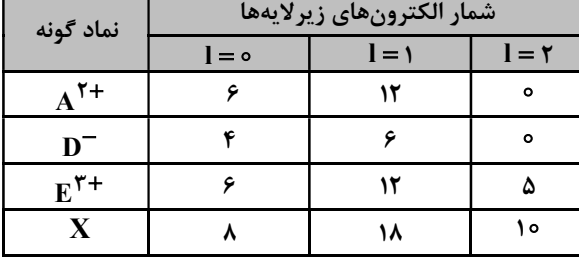

- ـ فرمول شيميايى فراوردهٔ حاصل از واكنش اتم E با اتم D، مىتواند  $\mathbf{p}_{\mathsf{y}}\mathbf{E}$  با  $\mathbf{p}_{\mathsf{y}}$  باشد.
- شمار الكترونهاي ظرفيتي عنصر D، با شمار الكترونهاي كاهندهترين عنصر جدول تناوبي، برابر است.
- فراوردة حاصل از واكنش A و D در شرايط مناسب، ساختار خميده دارد و در ميدان الكتريكي جهتگيري ميكند.
- شمار عنصرهاي بين دو عنصر A و X در جدول تناوبي، با عدد اتمي قويترين نافلز گروه ١٦ جدول تناوبي برابر است.

١) سه ٢) دو ٣) يك ٤) صفر

- ١٠9 دربارة ويژگيهاي جدول تناوبي عنصرها، كدام مورد درست است؟
- ١) آرايش الكتروني اتم همة عناصر اصلي و واسطه را ميتوان بهصورت گسترده و نيز فشرده رسم كرد. ) ٢ شمار الكترونهاي تعيينكنندة رفتار شيميايي اتم عنصرهاي اصلي و واسطه در آرايش الكتروني فشردة آنها مشخص است. ٣) آرايش الكتروني فشردة عناصر يك گروه، از نماد شيميايي يك گاز نجيب و نمايش آرايش الكترونها در بيرونيترين لايه تشكيل شده است.
- ٤) در عناصر گروهي كه زيرلاية p اتم آنها در حال پر شدن است، شماره گروه با شمار الكترونهاي ظرفيت دادهشده در آرايش الكتروني فشرده برابر است.

- ١١٠ / NO Cl گاز مول ٦ <sup>٢</sup> وارد ظرف ٢ ليتري دربسته ميشود. اگر در شرايط مناسب انجام واكنش، كاهش جرم واکنشدهه تا رسیدن به تعادل گازی: ۲ $\rm{Cl}\rightleftharpoons \rm{Cl}_\gamma + \rm{7}$ ۲ برابر ۳٫۲۶ گرم باشد، ثابت تعادل و شمار  $\Lambda_{\rm C} = 1$ ۶، Cl = ۳۵/۵ : g.mol $^{-1}$  ) مولهای گازی درون ظرف در حالت تعادل، كدام است؟ (

$$
0,0 \n\begin{array}{ccc}\n0,0 & 0 \\
0,0 & 0\n\end{array}
$$
\n
$$
0,0 \n\begin{array}{ccc}\n0,0 & 0 \\
0,0 & 0\n\end{array}
$$
\n
$$
(1,0) \n\begin{array}{ccc}\n0,0 & 0 \\
0,0 & 0\n\end{array}
$$

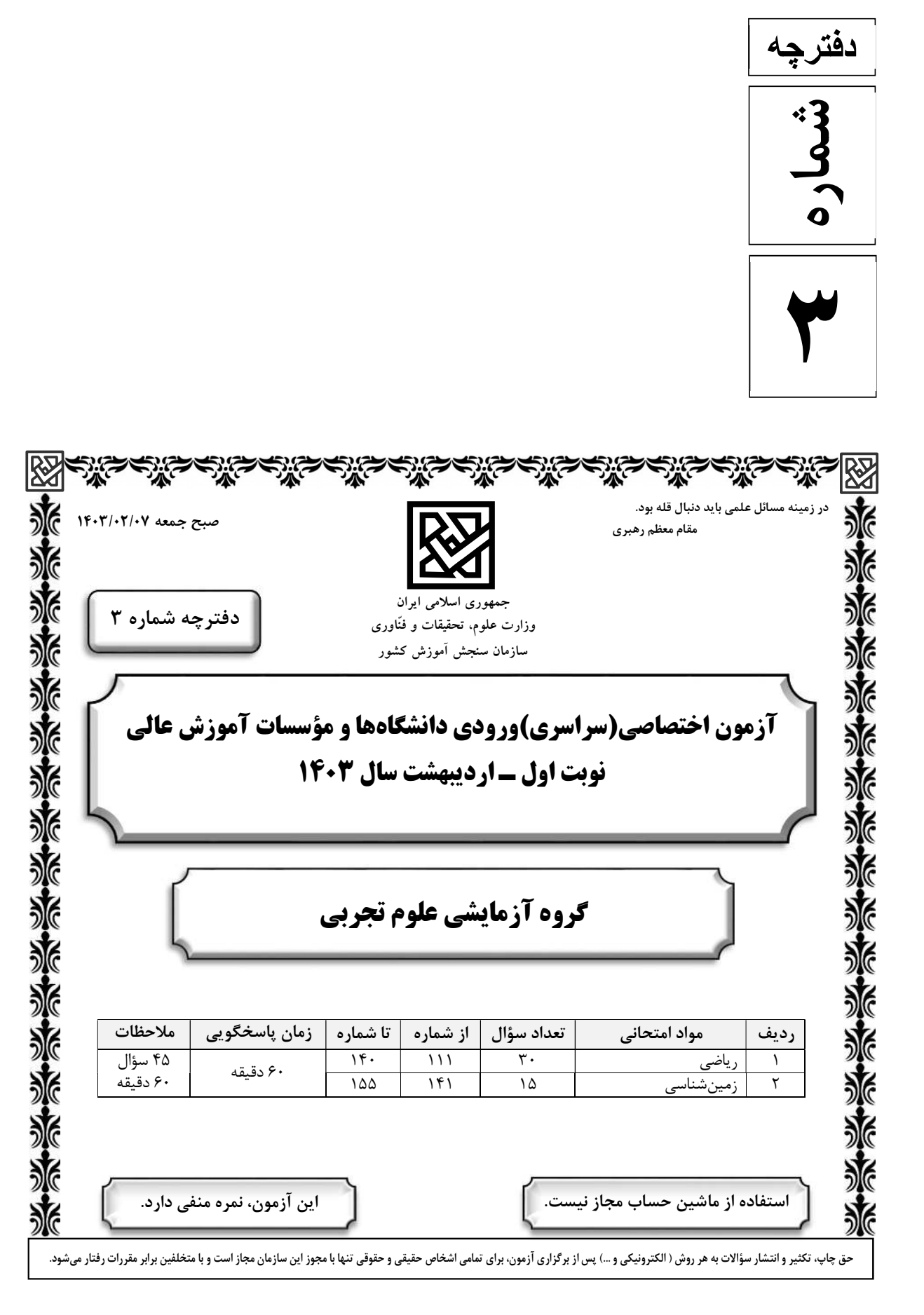

 $\overline{a}$ 

ـــــــــــــــــــــــــــــــــــــــــــــــــــــــــــــــــــــــــــــــــــــــ \* داوطلب گرامي، عدم درج مشخصات و امضا در مندرجات جدول زير، بهمنزلة عدم حضور شما در جلسة آزمون است.

اينجانب .............................. با شمارة داوطلبي .............................. با آگاهي كامل، يكسان بودن شمارة صندلي خود را با شمارة داوطلبي مندرج در بالاي كارت ورود به جلسه، بالاي پاسخنامه و دفترچة سؤالات، نوع و كد كنترل درج شده بر روي دفترچة سؤالات تأييد مينمايم.

امضا:

١ ٢ ٣ ۱۱۱ - ©سهمی ۱ √y mu wi و خط y = m = x یکدیگر را در هیچ نقطهای قطع نمیکنند. حدود m شامل چند مقدار صحيح است؟ ٣) ١ ٢) ٢ ١) ٣ ) ٤ صفر  ${\bf f} = \{(\frac{1}{\epsilon}, -1), (\frac{1}{\omega}, 1), (-\frac{1}{\omega}, 7), (\frac{1}{\omega}, -7)\}$   $\,$   $\,$   $\,$  -11۲  $\,$  $9'$   $\uparrow$   $\uparrow$   $\uparrow$   $\uparrow$   $\uparrow$   $\uparrow$   $\uparrow$   $\uparrow$  $f\circ g$  و  $\blacksquare$ و fog $\blacksquare$ (a)  $\blacksquare$  و  $g(x)$   $\blacksquare$   $\hspace{-.08in}|\hspace{-.02in}|\sqrt{x}\hspace{-.02in}|\hspace{-.02in}|}$  باشد، مقدار  $x\mapsto \sqrt{x}$  $-\frac{1}{2}$  (1) 9  $\frac{1}{2}$  ( 9  $-\frac{1}{\cdot}$  (۳)  $\lambda$  $\frac{1}{1}$  (۴)  $\lambda$ ۱۱۳ - اگر ی و و هر صفرهای سهمی یا ۲۵۰۰ تا ۷۳۲۵ تا ۷۳ و کارا باشد، رأس این سهمی در کدام ناحیه از صفحه مختصات قرار دارد؟ ) ١ اول ) ٢ دوم ) ٣ سوم ) ٤ چهارم  $\mathbf{y}$  + ازای چند مقدار طبیعی از دامنه تابع  $\frac{\mathbf{y}}{\mathbf{x}-\mathbf{x}}$ s – i, ١ ٣ ، نمودار اين تابع بالاي ٤ y و پايين y قرار دارد؟ ٤ (١ ٣ (٢ ٢ (٣ ١ (٤ است؟  $\mathbf{y} = \mathbf{x}(\mathbf{x} - \mathbf{y}) \mathbf{z} \in \mathbf{y}$  در بازه  $\mathbf{a},\mathbf{b})$  اكيداً نزولي است. مقدار  $\mathbf{a}$  a كدام است $\mathbf{y} = \mathbf{x}$  $\frac{1}{2}$  (1) ٤  $\frac{1}{x}$  ( ٢  $rac{\mathsf{r}}{\mathsf{r}}$  ( $\mathsf{r}$ ) ٢  $\frac{r}{r}$  (f ٤ ۱۱۶ - شكل زير نمودار تابع «f(x)■۱ (x) است. مقدار (f(=) كدام است؟  $\frac{10}{10}$  (1) 9  $\circ$  $\frac{\lambda}{\cdot}$  (٢ 9  $\frac{\Delta}{\mu}$  (۳ ٣  $\frac{v}{\cdot}$  (۴  $\lambda$  ١٧١- اگر  $y = \frac{x + y}{x - y} = \frac{\sqrt{x + y}}{x}$ ٤ ٢ ضابطه تابع وارون x a ax y باشد، مقدار a كدام است؟  $9(9)$  (F  $9(1)$   $9(1)$   $9(1)$   $9(1)$   $9(1)$   $9(1)$   $9(1)$   $9(1)$   $9(1)$   $9(1)$   $9(1)$   $9(1)$   $9(1)$   $9(1)$   $9(1)$   $9(1)$   $9(1)$   $9(1)$   $9(1)$   $9(1)$   $9(1)$   $9(1)$   $9(1)$   $9(1)$   $9(1)$   $9(1)$   $9(1)$   $9(1)$   $9(1)$   $9(1)$ 

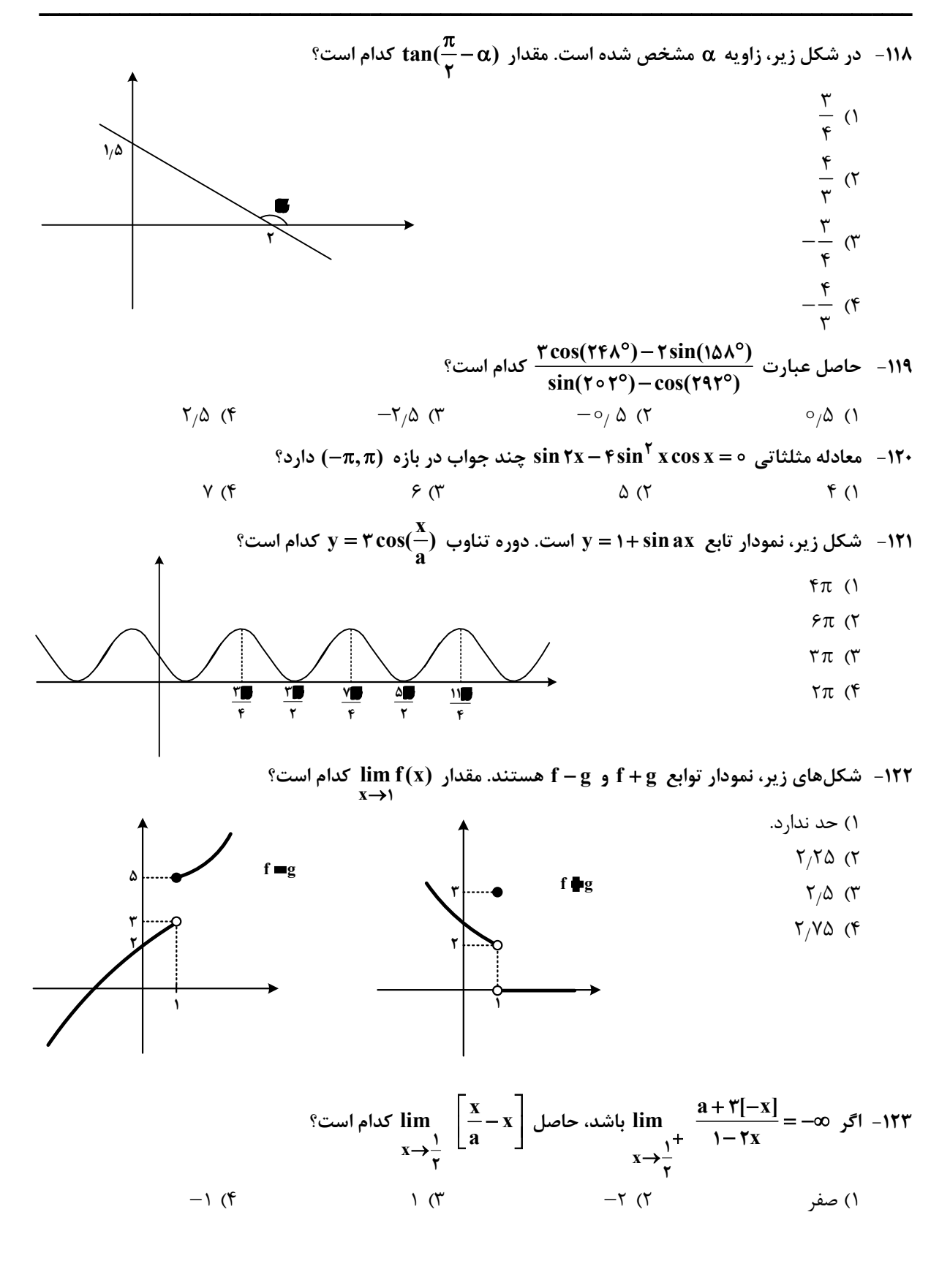

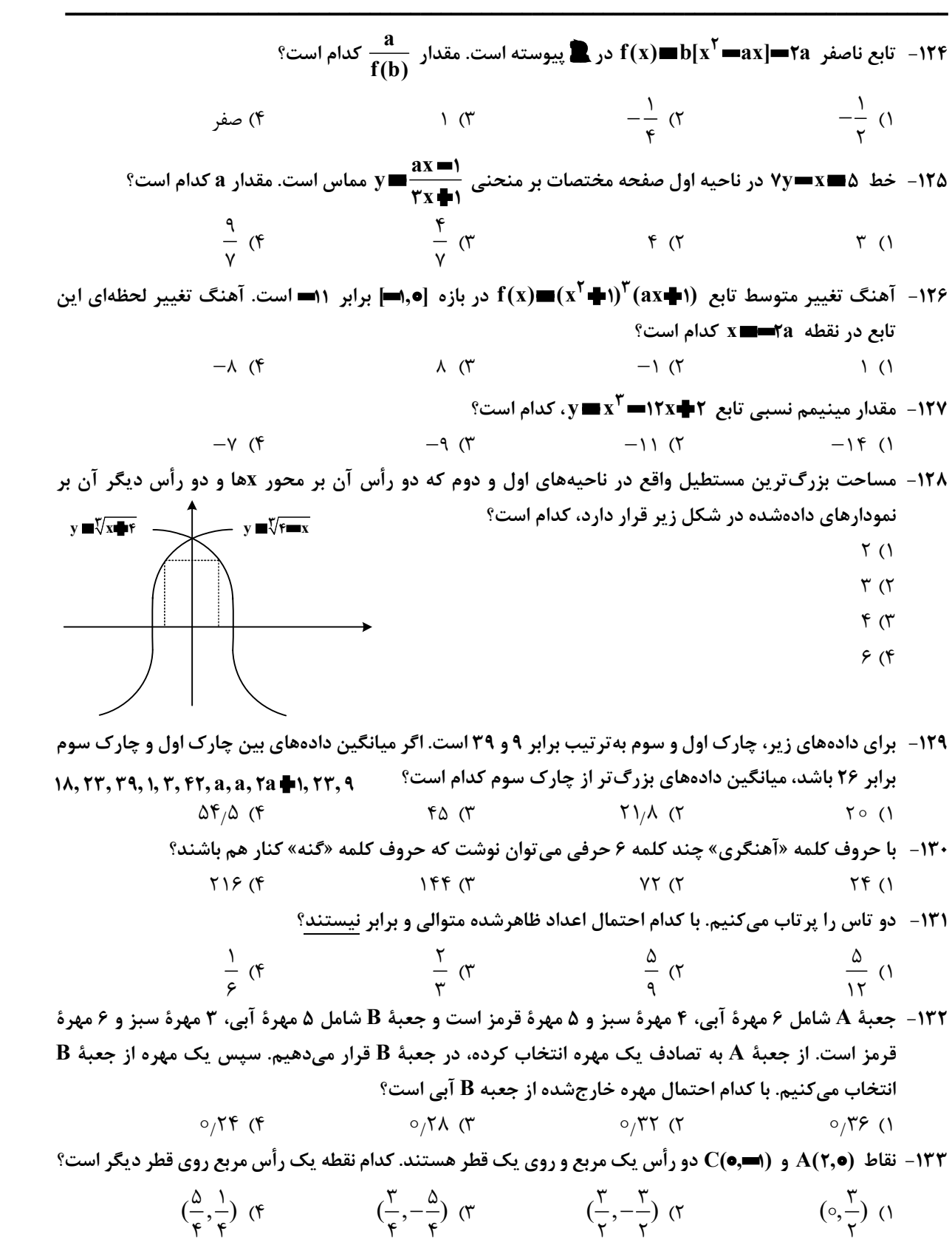

ـــــــــــــــــــــــــــــــــــــــــــــــــــــــــــــــــــــــــــــــــــــــ A  $\overline{\mathbf{B}}$ E C D A  $\overline{D}$ E B C ٨ ١١ ٤٣١- در متوازيالاضلاع شكل زير، ١٤ AD ، ٦ BF و ٨ AE است. اندازه ارتفاع AF كدام است؟ ١٦ ١ ( ١٤ ٢ ( ١٢ ٣ (  $10(f)$ ١٣5 - در شكل زير، BD نيمساز است. اگر در مثلث BDE ارتفاع وارد بر ضلع BE موازي BC باشد، طول AE كدام است؟  $5/5$  (۱  $\Delta/f$  (٢  $\mathbf{r}^{\prime }\mathbf{\epsilon }\,$  (۳  $\mathsf{Y}/\mathsf{F}$  (۴  $\mathbf{B} = \frac{\mathbf{V} \cdot \mathbf{V}}{1}$ ا- اگر  $\mathbf{S} = \frac{\mathbf{V} \cdot \mathbf{V}}{1}$  $\ddot{}$ =  $\ddot{}$  $\frac{1}{\sqrt{n}} + \sqrt{15}$ ٢  $\frac{\lambda}{\sqrt{n}} + \sqrt{15}$ ٢ باشد، حاصل ۱ $\mathbf{B}+\mathbf{B}$  كدام است؟  $\forall Y \; (Y \qquad \qquad \forall Y \; (Y \qquad \qquad \forall Y \; (Y \qquad \q$ است؟  $\mathsf{n}(\mathbf{A} \cup \mathbf{B}) = \mathsf{n}(\mathbf{A} \cap \mathbf{B}) = \mathsf{n}(\mathbf{A} \cap \mathbf{B}) = \mathsf{m}(\mathbf{A} - \mathbf{B}) = \mathsf{m}(\mathbf{B} - \mathbf{A})$  باشد، تعداد اعضای مجموعه  $\mathbf{A}$  کدام است؟  $FA (f \t\t 60 (T \t\t 75 (T \t\t 81.5) )$ ١٣٨- با اضافه كردن ۴ واحد به جملات اول و دوم يك دنباله حسابي، جملات اول و دوم دنباله حسابي جديد ساخته ميشود. اختلاف جمله n اُم دو دنباله كدام است؟  $P(Y \mid Y | Y) \land (Y \mid Y)$  $f(x) = \begin{cases} \sqrt{x^1 + \tau + \tau a} & |x| \leq 1 \\ 0 & \text{if } x \leq 2 \end{cases}$  $ax^{\dagger} + \Delta$  |  $x \mid z$  $=\begin{cases} \sqrt{x^{\mathsf{T}}+\mathsf{T}}+\mathsf{r}\mathsf{a} & \mathsf{X} \leq \end{cases}$  $\begin{cases} ax^{\dagger} + \Delta & |x| \geq \end{cases}$ ٢ ٢  $\mathbf{r} + \mathbf{r} \mathbf{a} \quad | \mathbf{x} | \leq \mathbf{v}$  $\Delta$  |  $\mathbf{x} \geq \mathbf{y}$  $\mathcal{L}^{\mathcal{L}}$  $\mathcal{L}(\mathcal{L}^{\text{max}})$ ، ضابطه تابع f باشد، مقدار  $\mathbf f(\mathbf a)$  كدام است؟ ١٤ ٤ ( ٢٥ ٣ ( ٣٢ ٢ ( ٤٦ ١ ( -۱۴۰ - خط ۹ = ۳x + ۲x در نقطه (۰٫۳) بر دایرهٔ  $x - x^{\gamma} + x + x + x^{\gamma} - x$  مماس است. مقدار a کدام است؟ ١ ( /  $\alpha$  (**r**  $-\mathbf{r}/\mathbf{r}$  (**r**  $\mathbf{r}/\mathbf{r}$  $-\frac{1}{\Delta}$  (f  $\frac{1}{\Delta}$ )

صفحه ٧

![](_page_29_Figure_2.jpeg)

![](_page_30_Figure_0.jpeg)

![](_page_30_Picture_1.jpeg)

![](_page_30_Picture_2.jpeg)

![](_page_30_Picture_3.jpeg)

602A

صفحه ٢

\* داوطلب گرامی، عدم درج مشخصات و امضا در مندرجات جدول زیر، بهمنزلهٔ عدم حضور شما در جلسهٔ آزمون است.

اينجانب ................................. با شمارهٔ داوطلبی ................................. با آگاهی کامل، يکسان بودن شمارهٔ صندلی خود را با شمارهٔ داوطلبی مندرج در بالای کارت ورود به جلسه، بالای پاسخنامه و دفترچهٔ سؤالات، نوع و کد کنترل درج شده بر روی دفترچهٔ سؤالات تأیید مینمایم.

امضا:

![](_page_32_Picture_10.jpeg)

| راهنمایی: در این بخش از آزمون، یک متن داده شده است. این متن را به دقت بخوانید و پاسخ سؤالهایی را که در زیر آن آمده است، با توجه به آنچه می توان از متن استنتاج یا استنباط کرد، انتخاب کنید و در پاسخنامه علامت بزنید.

در همه نظامهای آموزشی جهان، آموزش و یادگیری علوم تجربی از جایگاه ویژهای برخوردار بوده و تلاش میشود تا دانشآموزان ضمن آشنایی با اصول و مفاهیم علوم تجربی، آگاهیهای لازم برای یک شهروند مطلوب را کسب نمایند. مطابق «سند برنامه درسی ملی»، ارزشیابی باید به گونهای باشد که با ارائه شواهد کافی، امکان قضاوت در خصوص سطح دستیابی دانش آموزان به اهداف برنامه درسی را فراهم کند، توانایی مهارتآموزی دانشآموزان را ارتقا دهد و مانع از ایجاد اضطراب و پریشانی خاطر در آنان شود. ارزشیابی باید وسیلهای برای ایجاد رغبت و کسب عادات صحیح در دانشآموزان و عامل ارتقای آنان باشد.

در ارزشیابی علوم میبایست فرایندهایی نظیر کاوشگری، تفکر و استدلال مورد تأکید قرار گیرند و ابزارهای آن باید در جهت دستیابی به اهداف آموزشی باشد. آنچه برای معلم در امر آموزش اهمیت دارد، شناخت یادگیرنده و تسهیل یادگیری برای یادگیرنده است. لذا آموزش و یادگیری ضمن ارتباط با یکدیگر، دو فرایند مستقلاند و بر همین اساس، ارزشیابی از آموزش معلم و میزان یادگیری دانش آموزان ضرورت دارد تا بازده برنامههای آموزشی روشن شود. امروزه علاوه بر ارزشیابی تکوینی و تراکمی، که در گذشته بیشتر استفاده میشد، از شیوههای نوین ارزشیابی پیشرفت تحصیلی مانند واقعهنگاری، ایستگاه سنجش، روش آزمایش و … استفاده میشود.

۱۷۶- ً طبق پاراگراف اول، کدام مورد زیر در خصوص ارزشیابی مورد نظر در «سند برنامه درسی ملی» ذکر نشده است؟ ۱) مانع از ایجاد اضطراب و پریشانی خاطر در دانشآموزان میشود ۲) به درخواست و صلاحدید معلم و دانشآموزان انجام میشود ۳) به افزایش توانایی مهارتآموزی دانشآموزان کمک می کند ۴) موجب ايجاد رغبت و انگيزه در دانشآموزان ميشود ۱۷۷– مطابق متن، کدام یک از گزارههای زیر صحیح است؟

۱) شیوههای نوین ارزشیابی در علوم تجربی عبارتند از واقعهنگاری، ایستگاه سنجش، تکوینی و تراکمی. ۲) امروزه، با ظهور روشهای نوین ارزشیابی مختلف، روشهای سنتی ارزشیابی، عملا ًکارکرد خود را از دست دادهاند. ۳) در نظامهای آموزشی دنیا، سعی بر این است که در آموزش علوم تجربی، از افزایش آگاهیهای مدنی دانشآموزان غفلت نشود. ۴) آموزش و یادگیری علوم تجربی، صرفاً در کشورهای دارای «سند برنامه درسی ملی» یکی از مهمترین عناوین درسی است. ۱۷۸- متن حاضر، اطلاعات کافی برای پاسخ دادن به کدام پرسشهای زیر را دارد؟

الف) چرا ارزشیابی از آموزش معلم و میزان یادگیری دانشآموزان حائز اهمیت است؟ ب) کدامیک از روشهای نوین ارزشیابی، امروزه بیشترین کاربرد را دارد؟ ج) یکی از کشورهایی که ارزیابی آموزشی در آن بهصورت اصولی انجام میشود، کدام است؟ ۴) فقط «الف» ٣) فقط «ب» ۲) فقط «ج» ۱) «الف» و «ج»

راهنمایی: برای پاسخگویی به سؤالهای ۱۷۹ تا ۱۸۲، لازم است موقعیتی را که در هر سؤال مطرح شده، مورد تجزیهوتحلیل قرار دهید و سپس گزینهای را که فکر میکنید پاسخ مناسبتری برای آن سؤال است، انتخاب کنید. هر سؤال را با دقت بخوانید و با توجه به مطالب مطرحشده در هر سؤال و نتایجی که بیان شده و بیان نشده ولی قابل استنتاج است، پاسخی را که صحیح تر بهنظر میرسد، انتخاب و در پاسخنامه علامت بزنید.

۱۷۹ - زندگی روزانه ما به منابع زمین وابسته است. صبحانه امروز خود را درنظر بگیرید؛ چای خود را در استکانی شیشهای نوشیدهاید که از شن و ماسه ساخته شده، و برای همزدن چای از قاشقی استفاده کردهاید که از فولاد ضدزنگ ساخته شده است، فولادی که از سنگ معدن بهدست میآید. از سوی دیگر، سوختی را که با استفاده از آن خانه را گرم میکنید، از دل زمین بیرون کشیدهاند. تأمین این نیازها و نظایر آن موجب افزایش تقاضای جهانی برای استفاده از هدایای زمینی شده است، بهگونهای که سالانه از حجم انبوهی از منابع زمین بهرهبرداری میشود. با این توصیف، ................... . کدام مورد، جای خالی متن را، به منطقی ترین شکل، کامل میکند؟ ۱) این سیاره کوچک، دیرزمانیست در فضا معلق است ۲) باید باور کنیم که زمین انباری از ذخایر ارزشمند است ۳) مشکلات زیستمحیطی کمتری دامنگیر کشورهای فقیر جهان است ۴) باید دانست که تبدیل سنگ معدن به فولاد، کار چندان آسانی هم نیست ۱۸۰- برخی از اجرام و پدیدههای آسمانی بهوسیله کاوشگران شناسایی شدهاند و برخی دیگر به دلایلی ازجمله فاصله بسیار، تاکنون حتی رصد هم نشدهاند و اطلاعاتی از آنها در دست نیست. اندازهگیریهای نجومی نشان میدهند که کیهان در حال گسترش است و کهکشانها در حال دورشدن از یکدیگر هستند. در این زمینه، پرسشهایی نظیر: گسترش کیهان از چه زمانی آغاز شده است؟ آینده کیهان چگونه خواهد بود؟ سرنوشت منظومه شمسی و زمین چیست؟ سازوکار تشکیل اقیانوس ها چگونه است؟ و … مطرح می شود. کدام مورد زیر را می توان بهدرستی از متن حاضر استنباط کرد؟ ۱) تعداد مجهولات بشر در حوزه نجوم بیشتر از تعداد آنها در زمینههای دیگر است. ۲) همه پرسشهای انسان درباره جهان هستی، بالاخره روزی به پاسخ خواهند رسید. ۳) نظر به گسترش کیهان، ممکن است رصد کهکشانهای دوردست، با گذشت زمان، برای انسان دشوارتر شود. ۴) رصد اجرام آسمانی، هم برای پژوهشگران نجوم و هم برای مردم عادی، همیشه جذاب و شگفتانگیز بوده است. ۱۸۱-۔ پرتودهی غذاها فرایندی است شامل فراوری غذاها با امواج نامرئی انرژی که باعث از بین رفتن میکروارگانیسمها میشود. پر تودهی باعث افزایش عمر غذاها و مانع از گسترش میکروارگانیسمها بهخصوص در غذاهای با خطر بالای فساد مانند گوشت می شود. در حال حاضر، مصرف غذاهای پر تودهی شده در ۴۰ کشور رایج است. غذاهایی که پرتودهی شدهاند، با برچسب «Rudra» مشخص میشوند.

کدام مورد زیر، درصورتیکه صحیح فرض شود، نمیتواند دلیلی برای رایج نشدن غذاهای پرتودهیشده در سایر كشورها باشد؟

۱) برای مردم سایر کشورها، اساساً میزان و کمیت مواد غذایی اهمیت چندانی ندارد. ۲) پرتودهی مواد غذایی باعث افزایش چشمگیر قیمت تمامشده آنها میشود. ۳) هرچند پرتودهی مواد غذایی ماندگاری آنها را افزایش میدهد، اما از ارزش غذایی آنها می کاهد.

۴) در سایر کشورها، پژوهشگران حوزه سلامت تبلیغات گستردهای درباره تبعات منفی مصرف غذاهای پرتودهیشده انجام دادهاند.

۱۸۲- در انتقال خون موارد متفاوتی رعایت میشود. یکی از این موارد، سازگاری بین گروه خونی دریافت کننده و اهداکننده خون است. دریافت خون از گروه خونی ناسازگار خطر مرگ را برای فرد دریافتکننده بههمراه دارد؛ به همین علت، ابتدا نوع گروه خونی تعیین و با توجه به گروههای خونی سازگار، انتقال انجام میشود. علاوه بر تعیین گروه خونی، وضعیت سلامت فرد اهداکننده و خون او نیز بررسی میشود تا سلامت فرد اهداکننده بهخطر نیفتد و گیرنده نیز در خطر بیماریهایی مانند ایدز و هپاتیت قرار نگیرد.

کدام مورد، رابطه بین دو بخشی که زیر آنها خط کشیده شده است را، به منطقی ترین شکل، نشان میدهد؟ ۱) اولی ادعایی علمی است، و دومی مهمترین دلیل برای درستی آن ادعاست. ۲) اولی بیان یک فرایند علمی است، و دومی روشی برای تحقق کامل آن فرایند است. ۳) اولی یک نکته در زمینه پزشکی است، و دومی، با ذکر مثال، درباره آن نکته توضیح کوتاهی میدهد. ۴) اولی پیشنهادی کوتاه در زمینه فرایند انتقال خون است، و دومی شرط درستی ان پیشنهاد را بیان می کند.

صفحه ۶

یک دبیرستان متوسطه دوم دارای رشتههای ریاضی و تجربی در هر سه پایه است. شماره و نحوه قرارگیری اتاق های یک طبقه از ساختمان این مدرسه در شکل زیر نمایش داده شده است. اتاق@ایی مجاور هم هستند که دیوار مشترک داشته باشند. درخصوص نحوه برگزاری کلاسها، اطلاعات زیر موجود است:

• کلاسهای هر سه پایه یکی از رشتهها در این طبقه برگزار میشود.

• در هیچ دو اتاق مجاوری، رشته و پایه دانشآموزان یکسان نیست.

![](_page_35_Figure_7.jpeg)

۱۸۳- اگر کلاس هر سه پایه از رشته ریاضی در این طبقه باشد، کلاس درس یکی از پایههای رشته تجربی در کدام اتاق زیر، برگزار میشود؟  $\Upsilon$  (۴  $\mathsf{r}$  ( $\mathsf{r}$  $\left( \right)$  (  $\Delta$  ()

۱۸۴- اگر اتاق ۱، کلاس درس دوازدهم ریاضی باشد، کلاس دانشآموزان دوازدهم تجربی در کدام اتاق برگزار میشود؟  $\uparrow$  () ۴) نميتوان تعيين كرد.  $\Delta$  (  $F(T)$ 

۱۸۵- اگر اتاق،های ۱ و ۵، کلاس،های رشته تجربی باشند، کدام مورد بهطور قطع صحیح است؟

راهنمایی: سؤالهای ۱۸۶ تا ۱۸۹ را به دقت بخوانید و جواب هر سؤال را در پاسخنامه علامت بزنید.

۱۸۶- بین اعداد در هریک از اشکال زیر، ارتباط یکسان و مشترکی برقرار است. بهجای علامت سؤال کدام عدد باید قرار

$$
\begin{pmatrix}\nV & V & V & \mathbf{0} & \mathbf{0} & \mathbf{0
$$

این نسبت ۳ به ۲ شود، در محلول جدید چند لیتر آب وجود دارد؟  $Y \wedge (Y$  $\uparrow \circ (\uparrow$  $\uparrow\uparrow$  ( $\uparrow$  $\Upsilon f$  ()

راهنمایی: سؤال ۱۹۰ شامل دو مقدار است، یکی در ستون «الف» و دیگری در ستون «ب». مقادیر دو ستون را با هم مقايسه نموده و با توجه به دستورالعمل زير، پاسخ صحيح را تعيين كنيد: • اگر مقدار ستون «الف» بزرگتر است، در پاسخنامه گزینه ۱ را علامت بزنید. • اگر مقدار ستون «ب» بزرگتر است، در پاسخنامه گزینه ۲ را علامت بزنید. • اگر مقادیر دو ستون «الف» و «ب» با هم برابر هستند، در پاسخنامه گزینه ۳ را علامت بزنید. • اگر نتوان رابطهای بین مقادیر دو ستون «الف» و «ب» تعیین نمود، در پاسخنامه گزینه ۴ را علامت بزنید.

۱۹۰ – ۱۵ میلیلیتر از یک ماده شیمیایی را به ظرفی که حاوی آب است میافزاییم تا جس از حجم آن ظرف پُر شود.

$$
\frac{1}{\frac{1}{\gamma}}
$$
  $\frac{1}{\gamma}$   $\frac{1}{\gamma}$   $\frac{1}{\gamma}$   $\frac{1}{\gamma}$   $\frac{1}{\gamma}$   $\frac{1}{\gamma}$ 

راهنمایی: این بخش از آزمون، سؤالهایی از نوع تجسمی را شامل میشود. هریک از سؤالهای ۱۹۱ تا ۱۹۵ را بهدقت بررسی نموده و جواب صحیح را در پاسخنامه علامت بزنید.

۱۹۱ - کدام شکل دوَران یافته شکل روبهرو است؟  $\frac{1}{2}$  $\mathbb{R}$  or  $($ ۴  $\mathcal{O}$ ١٩٢- كدام الگو بايد بهجاي علامت سؤال قرار گيرد؟ **ANTISALISMENTE** 

![](_page_37_Figure_3.jpeg)

۱۹۳ - شکل زیر با تکرار کدام الگو حاصل میشود؟ (جابهجایی دایرهها، دوران و روی هم قرار گرفتن الگو مجاز نیست.)

## کلید سوالات آزمون اختصاصی (سراسری) سال ۱۴۰۳ – نوبت اول <mark>کلید</mark><br>است

![](_page_38_Picture_214.jpeg)

![](_page_39_Picture_67.jpeg)

\* لازم به توضیح است منظور از گزینه 7 در سوال 62 همان گزینه 2 با تاثیر مثبت است. بدین معنی که این سوال نمره منفی ندارد.